# ALMA MATER STUDIORUM UNIVERSITA' DI BOLOGNA

SCUOLA DI INGEGNERIA

Sede di Forlì

Corso di Laurea in INGEGNERIA AEROSPAZIALE Classe L-9

Elaborato finale di Laurea in: Meccanica del volo

# Sviluppo e implementazione di algoritmi di guida e controllo per velivoli multirotore

Presentata da: Relatore Luca Linguerri Prof. Fabrizio Giulietti

> Anno accademico 2021-2022

### Abstract

Il presente elaborato ha lo scopo di analizzare, sviluppare e implementare un sistema di controllo per velivoli multirotori pilotati da remoto. Dopo alcuni cenni riguardanti storia e struttura di questi sistemi, viene illustrato il modello matematico sviluppato durante questa tesi e viene introdotto il concetto di sistema di controllo, analizzando, inoltre, l'architettura tipica degli algoritmi presenti nei software di volo. Lo sviluppo e la validazione dei controllori sono eseguiti attraverso la piattaforma Matlab Simulink e, sempre grazie alla stessa, è possibile implementarli come parte integrante di un software di volo.

# Indice

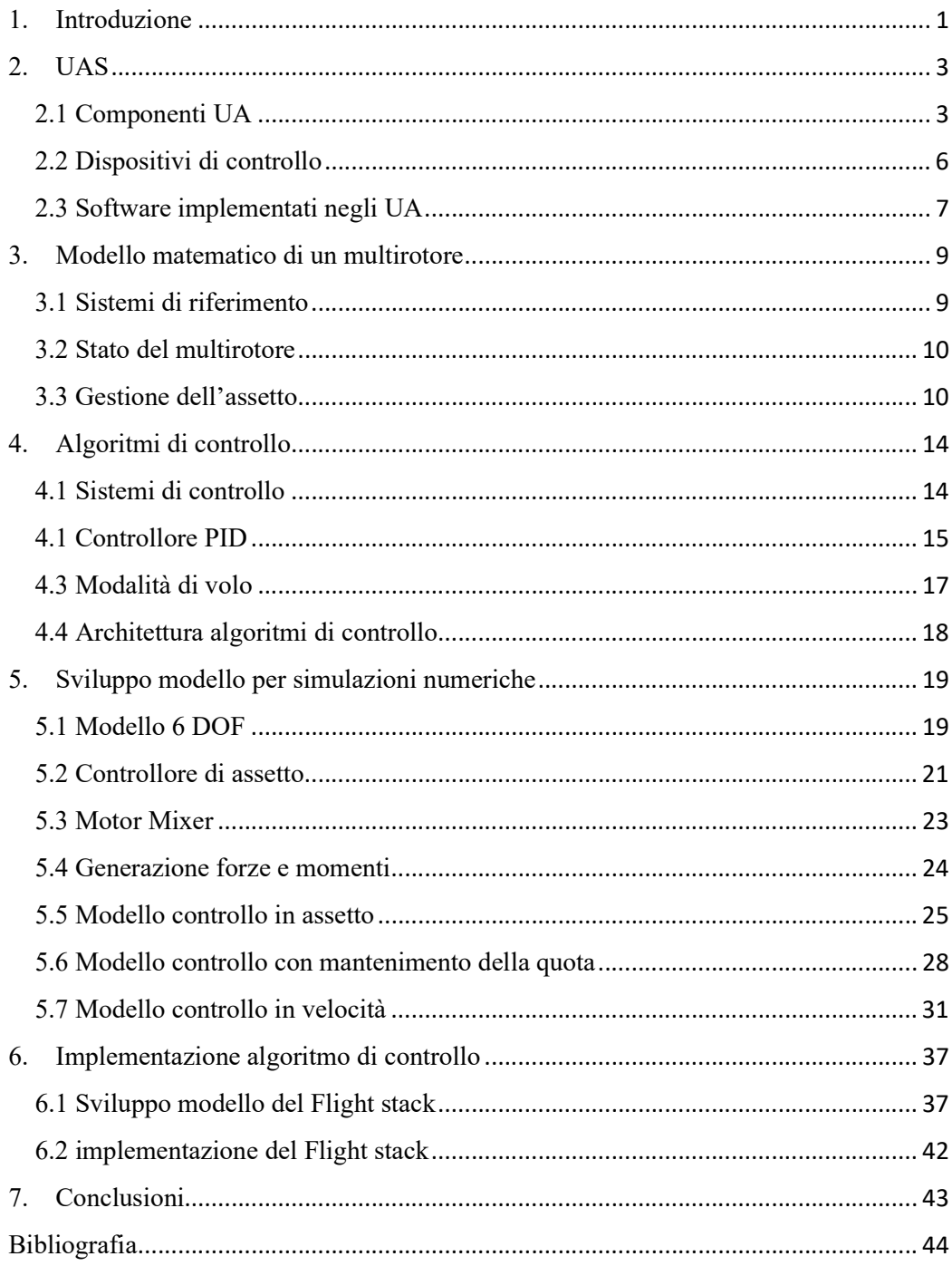

# Indice delle figure

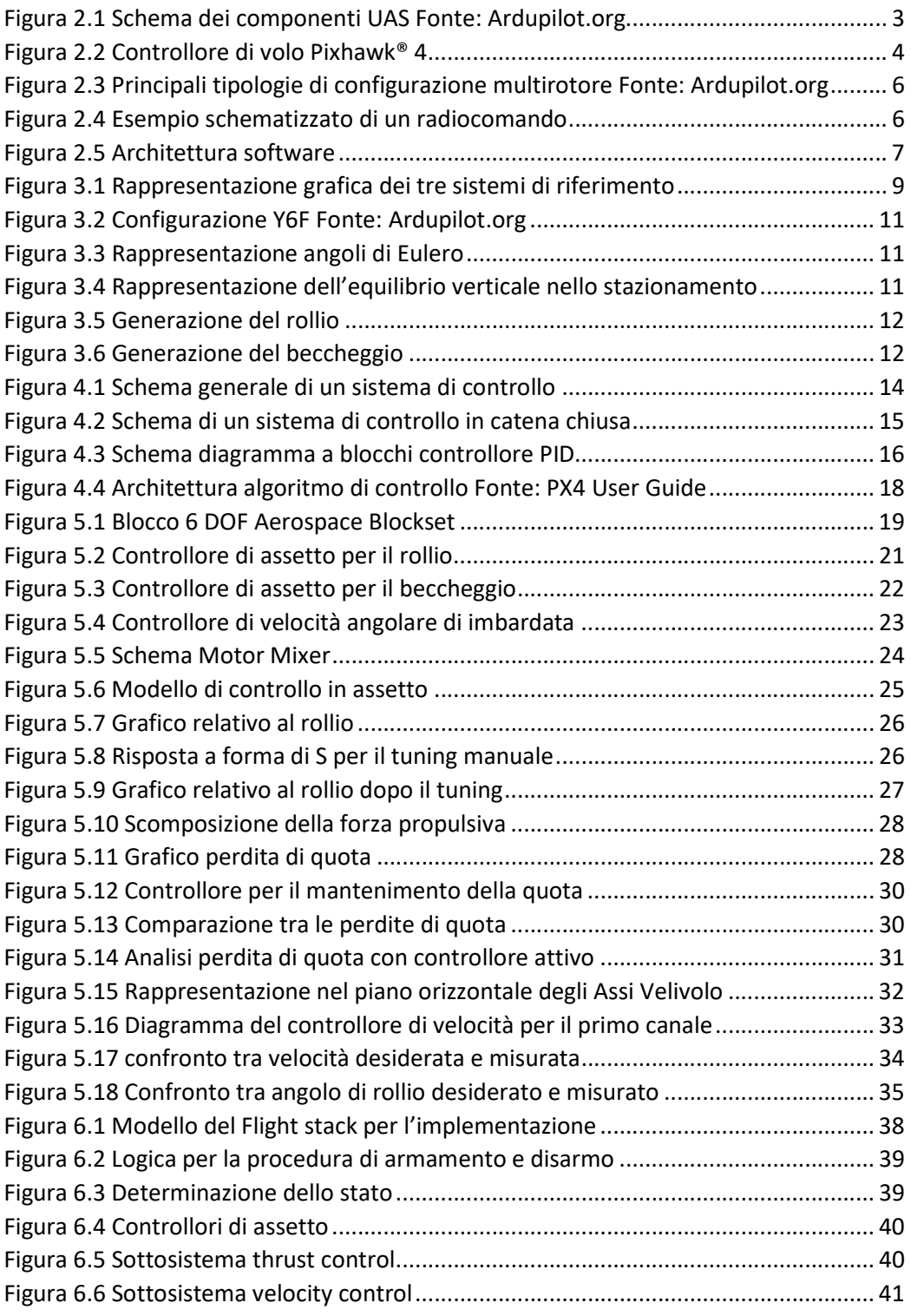

### 1.Introduzione

Lo sviluppo dei velivoli multirotori può sembrare un fenomeno particolarmente recente, ma in realtà affonda le sue radici agli inizi del ventesimo secolo, quasi parallelamente alla storia dei velivoli ad ala fissa.

Si definiscono multirotori quei velivoli che generano la forza di sostentamento attraverso almeno due superfici aerodinamiche poste in rotazione. Il primo mezzo funzionante [1], detto Giroplano, nacque grazie agli sforzi di Luis e Jacques Breguet che, nel 1907, portarono a termine una serie di voli a soli 60 centimetri da terra a causa della gestione dell'assetto che risultò particolarmente complicata. Negli anni '50 si stavano sperimentando nuovi velivoli per fornire una soluzione più efficiente ai già esistenti elicotteri poiché, in questi ultimi, una parte della potenza generata viene utilizzata per l'alimentazione del rotore di coda e di conseguenza non contribuisce direttamente alla generazione di portanza. Nel 1956, seguendo questo concetto, venne realizzato il Convertawings model A [2], velivolo quadrirotore dotato di due motori e controllato tramite la variazione di spinta dei rotori. Questo mezzo risultò di notevole importanza perché dimostrò la possibilità del volo nel piano orizzontale di un mezzo multirotore.

Agli inizi del secolo scorso, spinta dalle necessità belliche, nacque e si sviluppò anche un'altra tecnologia: i velivoli a pilotaggio remoto, ovvero mezzi comandati a distanza tramite segnali radio. Il pioniere in questo campo fu Elmer Sperry [3] che nel 1918 effettuò il primo volo di un velivolo radiocomandato. Inizialmente questi mezzi vennero dedicati alla funzione di drone bersaglio per le esercitazioni dei piloti. Successivamente, nel corso della Seconda Guerra Mondiale, vennero utilizzati come ordigni bellici (l'esempio più famoso è il missile da crociera tedesco V1) e, con l'incombere della guerra fredda, la loro funzione divenne quasi esclusivamente di spionaggio e di ricognizione. Questa tendenza persiste ancora oggi dal momento che il 90% dei velivoli a pilotaggio remoto utilizzati per scopi militari sono impiegati per le finalità sopra descritte.

Entrambe le tecnologie sopracitate si svilupparono nel corso degli anni e, grazie agli avanzamenti della tecnologia, acquisirono una maggiore complessità e raffinatezza che sbocciò nella creazione del velivolo multirotore pilotato da remoto come lo conosciamo oggi.

Nell'ultimo decennio i multirotori radiocomandati hanno generato notevole interesse e curiosità grazie alla miniaturizzazione dell'elettronica e all'abbattimento del suo costo. Con l'avvento dei microcontrollori chiunque ha potuto sviluppare un sistema a pilotaggio remoto con un costo relativamente basso, da semplici multirotori dotati di un solo giroscopio si è passati a sistemi più raffinati con sensori multipli e una capacità di calcolo maggiore.

Nel 2006 è stata approvata la prima licenza commerciale per l'utilizzo di multirotori radiocomandati e, da quel momento, le agenzie per la sicurezza aerea come FAA per gli Stati Uniti ed EASA per l'Unione Europea hanno avuto, e tutt'ora hanno, notevoli difficoltà a legiferare e gestire questa proliferazione di piccoli sistemi aerei. Infatti, solo nel settembre del 2022 EASA ha promulgato il documento "EAR for UAS" (Easy Access Rules for Unmanned Aircraft Systems) [4] nel quale si definisce la terminologia esatta da utilizzare in questo ambito. In particolare:

- UA (Unmanned Aircraft): "ogni aeromobile che opera o è progettato per operare autonomamente o essere pilotato a distanza, senza pilota a bordo"
- UAS (Unmanned Aircraft System): "un aeromobile senza equipaggio e i suoi dispositivi di controllo remoto"

Al giorno d'oggi è possibile trovare una moltitudine di soluzione disponibili sul mercato, con prezzi che variano da poche centinaia fino a migliaia di euro. In particolare, sono molto popolari i multirotori Ready to Use ovvero mezzi che vengono consegnati al cliente precedentemente assemblati e pronti all'uso, molto spesso anche con il radiocomando incluso, in modo tale che l'operatore non debba preoccuparsi di modifiche all'hardware o al software. Il principale utilizzo di questo tipo di velivolo è la ripresa aerea sia amatoriale, come per gli sport estremi, sia professionale. Per scopi accademici, invece, si tende ad utilizzare multirotori assemblabili e con software open source modificabili, in modo tale da poter sviluppare in modo continuativo questa tecnologia. Al giorno d'oggi i controllori di volo più innovativi appartengono alla famiglia Pixhawk, ma sono presenti sul mercato anche dispositivi più semplici ed economici.

La presente tesi è così strutturata: nel capitolo 2 vengono introdotti e descritti gli UAS. La modellazione matematica e la meccanica dei multirotori vengono presentate nel capitolo 3. Nel capitolo 4 vengono descritti i sistemi di controllo e gli algoritmi utilizzati. Nel quinto capitolo viene sviluppato il modello per le simulazioni numeriche e vengono validati i controllori. Nel sesto capitolo viene trattata l'implementazione degli algoritmi sull'hardware.

## 2. UAS

Secondo la normativa "EAR for UAS" promulgata da EASA, un UAS è composto da un velivolo a pilotaggio remoto (UA) e dai suoi dispositivi di controllo, come mostrato in figura 2.1.

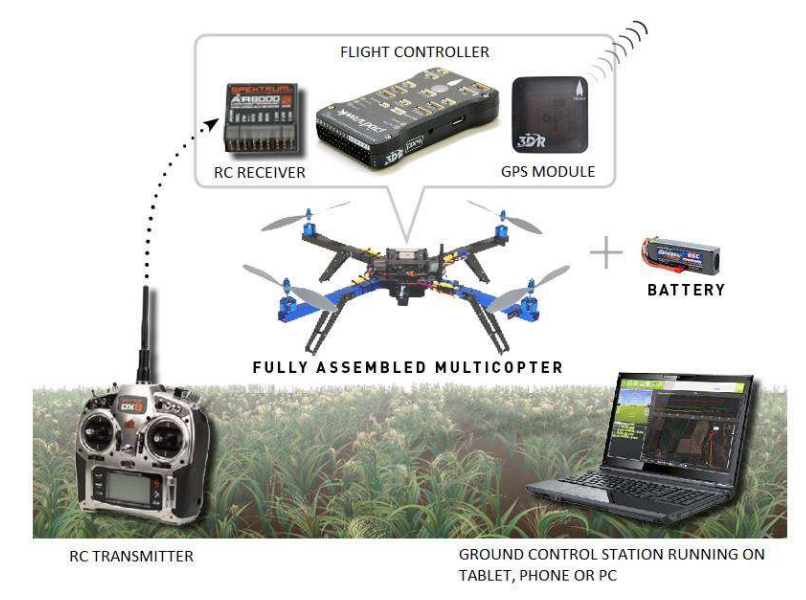

Figura 2.1 Schema dei componenti UAS Fonte: Ardupilot.org

### 2.1 Componenti UA

Un UA è dotato di svariati componenti che gli permettono di volare, comunicare e navigare. I principali sono:

- Controllore di volo (Flight Controller FC)
- Scheda di gestione di potenza (Power Management Board PM Board)
- Batteria
- ESC (Electronic Speed Controller)
- Motori
- Eliche
- Ricevente
- Trasmittente per la telemetria
- GPS esterno
- Telaio (Frame)

Il controllore di volo è il componente centrale del velivolo a pilotaggio remoto, fisicamente consiste in una scheda elettronica dotata di vari componenti e sensori le cui funzioni possono essere divise in tre categorie [5]:

- Percezione: consiste nell'acquisizione dei valori forniti dai sensori presenti a bordo (accelerometri, giroscopi, barometri, magnetometri, GPS), filtraggio e fusione di alcuni di essi per ottenere informazioni precise sull'assetto del velivolo e sulla sua posizione.
- Controllo: consiste nell'elaborazione dei dati a disposizione e la conseguente gestione dell'assetto, con lo scopo di ottenere i risultati desiderati attraverso il controllo della velocità angolare dei motori. Il principale algoritmo per il controllo del volo è quello PID (controllo proporzionale integrativo derivativo).
- Comunicazione: consiste nella trasmissione al pilota o alla stazione di terra delle informazioni di telemetria, necessarie per monitorare lo stato del volo e della missione.

Il controllore utilizzato per gli scopi di questo elaborato è il Pixhawk® 4 [6], un autopilota avanzato sviluppato e realizzato dai programmatori di PX4 in collaborazione con Holybro e facente parte della famiglia dei controllori di volo Pixhawk. Quest'ultima si basa sulla libera disponibilità delle specifiche tecniche per quanto riguarda hardware e software. Il controllore pesa 15.8g ed è dotato dei seguenti componenti:

- Processore principale da 216 MHz, 2 MB di memoria e 512 KB di RAM
- Processore per la gestione di input/output
- Sensori a bordo:
	- o Due accelerometri/giroscopi
	- o Magnetometro
	- o Barometro
- GPS con magnetometro integrato
- Interfacce input/output

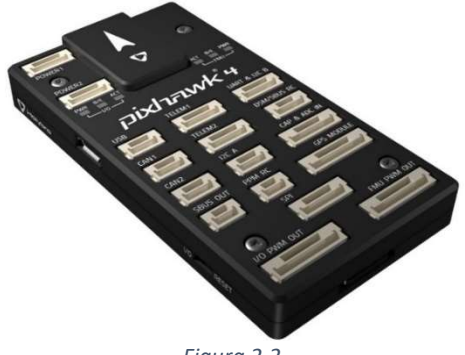

Figura 2.2 Controllore di volo Pixhawk® 4

La scheda di gestione di potenza [7] eroga potenza regolata (sia al controllore di volo che agli ESC) e, inoltre, fornisce informazioni riguardanti tensione e corrente della batteria. Come ingresso richiede una batteria Li-Po da 2 a 12 celle e come uscita sono presenti i cavi per la distribuzione di potenza agli ESC e due porte per il collegamento al controllore di volo.

La tipologia di batteria più utilizzata nei UA amatoriali è quella a polimeri di litio (Li-Po) in considerazione del loro elevato rapporto energia a massa, del loro relativo basso costo e della loro presenza nel mercato in svariate forme e dimensioni. Le caratteristiche principali sono la tensione nominale (definita dal numero di celle) e la capacità nominale.

ESC, abbreviazione di Electronic Speed Controller, è un dispositivo che riceve in ingresso il segnale PWM (Pulse Width Modulation) proveniente dal controllore di volo e genera il comando di potenza da inviare ai motori. La modulazione PWM converte il segnale in impulsi di durata variabile, la quale è detta "Duty cycle". Il valore minimo del segnale è rappresentato da una durata dell'impulso di 1000  $\mu$ s, mentre il massimo è definito da un duty cycle di 2000  $\mu$ s.

I motori utilizzati dai velivoli multirotori sono principalmente elettrici trifase brushless, ma sul mercato non mancano anche esemplari di motori con spazzole. Le caratteristiche da considerare in fase di progetto sono: le dimensioni e il peso unitario, il numero kV, che indica il numero di giri compiuti dal motore per ogni Volt di alimentazione, e la spinta fornita, la quale dipende soprattutto dalla tipologia di elica scelta.

Le eliche sono delle superfici aerodinamiche poste in rotazione dai motori, il loro scopo è generare la forza di portanza; inoltre, alla variazione della loro velocità di rotazione, corrisponde una variazione della forza generata.

La ricevente è il dispositivo che permette di comunicare con il radiocomando, quindi direttamente con l'operatore a terra. I segnali generati dalla ricevente sono modulati secondo PWM e sono elaborati dal controllore di volo.

Le trasmittenti per la telemetria [8] sono dispositivi utilizzati per fornire una connessione tra una stazione di controllo a terra (per esempio un computer con installato il software QGroundControl) e il velivolo dove è stato installato il software di volo. Sono utilizzate per modificare alcuni parametri in volo, fornire dati di telemetria in tempo reale e modificare la missione.

Il GPS (Global Positioning System) è un dispositivo che può essere installato sull'UA e permette di ottenere una maggior precisione nella determinazione della posizione e della velocità del multirotore durante le missioni di volo.

Il telaio è la parte strutturale sulla quale sono assemblati i dispositivi elencati sopra, può essere realizzato sia in materiali compositi sia in materiali metallici. Necessita di un'ottima resistenza per contrastare i momenti e le forze fornite dai motori, ma, allo stesso tempo, deve essere abbastanza flessibile da assorbire le vibrazioni generate durante il volo. Alcuni esempi delle configurazioni più popolari sono Quadrirotore X, Quadrirotore +, Esacottero X, Esacottero + ed Esacottero Coassiale, mostrate rispettivamente in figura 2.3.

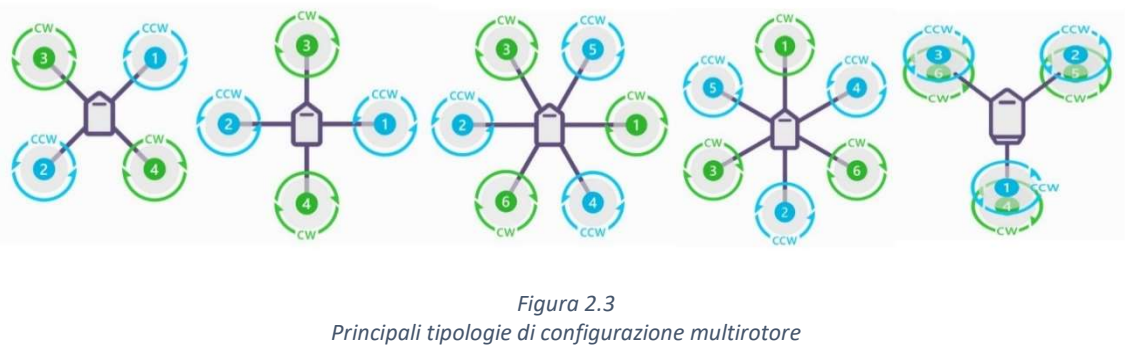

Fonte: Ardupilot.org

#### 2.2 Dispositivi di controllo

I dispositivi di controllo sono gli elementi utilizzati dall'operatore a terra e sono:

 il radiocomando, usato per fornire gli input desiderati del pilota attraverso gli stick e gli interruttori a leva. I canali principali sono quattro: tre di questi sono centrati quando sono nella posizione neutra, mentre uno non possiede delle molle di ritorno in quanto è solitamente usato per la manetta (channel 3). Uno schema semplificativo di un radiocomando si può osservare in figura 2.4.

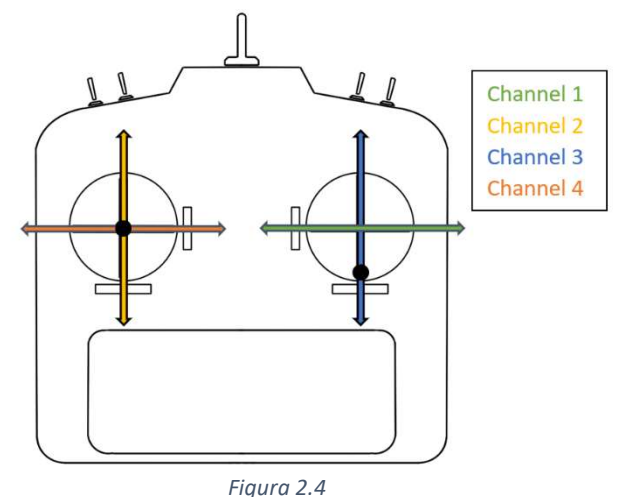

Esempio schematizzato di un radiocomando

 un computer con installato un software avente la funzione di stazione di terra per la raccolta delle informazioni riguardanti la telemetria. I software più popolari sono QGroundControl e Mission Planner, entrambi compatibili con la piattaforma Pixhawk.

#### 2.3 Software implementati negli UA

I software implementati nel controllore di volo degli UA possono essere a licenza aperta o chiusa, questi ultimi non sono modificabili poiché non è possibile accedere al codice sorgente e sono direttamente installati dal produttore nel controllore di volo al momento dell'acquisto del multirotore. Per scopi accademici e di ricerca vengono solitamente utilizzati programmi a licenza aperta perché sono completamente modificabili e il codice è liberamente scaricabile direttamente dal sito dell'azienda sviluppatrice. I principali software a licenza aperta sono Ardupilot e PX4, i quali sono basati su architetture simili a quella mostrata in figura 2.5 [9].

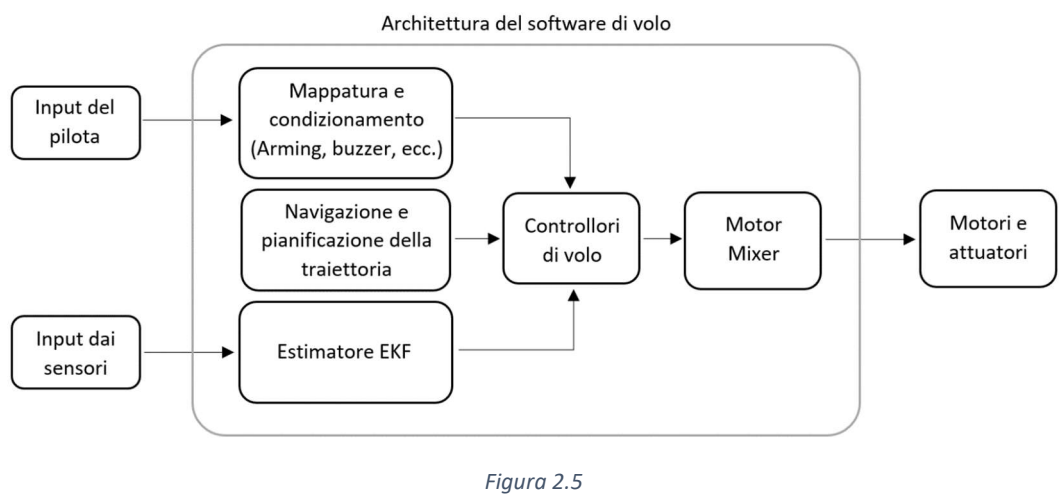

Architettura software

 In particolare, è possibile notare che gli elementi caratteristici dell'architettura del software di volo sono:

- Mappatura e condizionamento: rappresentano l'elemento del software che trasforma gli ingressi determinati dal pilota in segnali da elaborare dal controllore di volo e gestisce la procedura di armamento del velivolo e alcuni sistemi di comunicazione visivi e uditivi come buzzer e led.
- Navigazione e pianificazione della traiettoria: rappresentano l'elemento del software che gestisce le missioni autonome determinate dall'utente attraverso la stazione di controllo di terra.
- Estimatore EKF, ovvero l'algoritmo "Extended Kalman Filter", la cui funzione è filtrare i dati provenienti dai vari sensori per dare una lettura quanto più corretta dello stato del velivolo.
- Controllori di volo: sono l'elemento centrale del software di volo e permettono di gestire il controllo e la stabilizzazione del velivolo attraverso particolari algoritmi.
- Motor Mixer: rappresenta quell'elemento che genera il segnale per il controllo dei motori a partire dai segnali provenienti dal controllore di volo.

### 3. Modello matematico di un multirotore

Per sviluppare un sistema di controllo il multirotore non può essere semplificato con il modello di punto materiale, di conseguenza è necessario analizzare il suo moto nello spazio attraverso il modello del corpo rigido.

#### 3.1 Sistemi di riferimento

Si definiscono quindi i sistemi di riferimento inerziali e locali (figura 3.1), entrambi considerati levogiri [10]:

- Assi Terra Fi (NED Frame), sistema inerziale in cui l'origine è applicata sulla superficie terrestre. Il primo asse  $\hat{i}_i$  è diretto verso il nord, il secondo asse  $\hat{j}_i$  è diretto verso l'est e il terzo  $\hat{k}_i$  è diretto verso il centro della Terra.
- Assi Verticali Locali  $F_v$  (Local Vertical Frame), sistema mobile in cui l'origine è applicata nel baricentro del velivolo e gli assi sono paralleli a quelli del sistema Assi Terra.
- Assi Corpo Fb (Body Frame), sistema mobile in cui l'origine è applicata nel baricentro del velivolo. Il primo asse  $\hat{\iota}_b$  è diretto verso la prua, il secondo asse  $\hat{\jmath}_b$ è diretto verso destra e il terzo  $\hat{k}_b$  verso il basso.

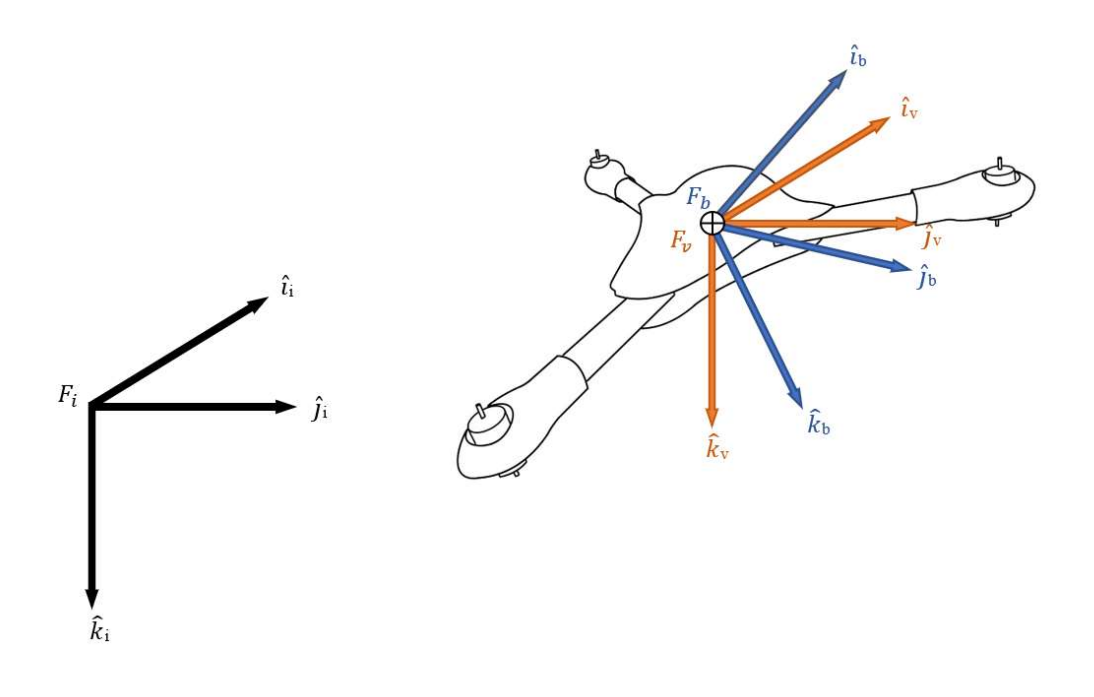

Figura 3.1 Rappresentazione grafica dei tre sistemi di riferimento

#### 3.2 Stato del multirotore

Lo stato del velivolo multirotore è descritto dalle seguenti dodici variabili:

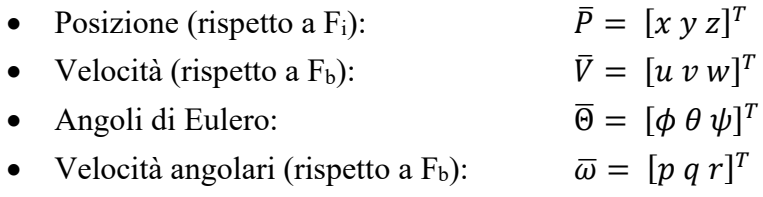

#### 3.3 Gestione dell'assetto

Utilizzando il modello del corpo rigido risulta che il multirotore possiede sei gradi di libertà, ovvero:

- Tre gradi di libertà di traslazione  $\ddot{x}_G$ ,  $\ddot{y}_G$ ,  $\ddot{z}_G$
- Tre gradi di libertà di rotazione  $\dot{p}$ ,  $\dot{q}$ ,  $\dot{r}$

Inoltre, definendo la massa m, l'inerzia  $\bar{I}_G$ , la sommatoria delle forze esterne agenti sul multirotore  $\bar{R}^{(e)}$  e i momenti di queste forze rispetto al baricentro  $\bar{M}_G^{(e)}$  $\binom{e}{c}$ ; le equazioni della dinamica del corpo rigido rispetto al baricentro risultano [11]:

$$
m \overline{a}_G = \overline{R}^{(e)}
$$

$$
\overline{I}_G \overline{\dot{\omega}} + \overline{\omega} \wedge \overline{I}_G \overline{\omega} = \overline{M}_G^{(e)}
$$

Queste equazioni sono necessarie e sufficienti per garantire i gradi di libertà di un corpo rigido. In particolare, proiettando la seconda equazione sulla terna degli assi principali di inerzia, si ottiene la cosiddetta equazione di Eulero:

$$
\begin{cases}\nI_1 \dot{p} - (I_2 - I_3) q r = M_1^{(e)} \\
I_2 \dot{q} - (I_3 - I_1) r p = M_2^{(e)} \\
I_3 \dot{r} - (I_1 - I_2) p q = M_3^{(e)}\n\end{cases}
$$

Nel caso dei multirotori, i tre gradi di libertà di rotazione sono garantiti attraverso i momenti dovuti alle forze propulsive generate dalle eliche, come mostrato nel sistema appena descritto. Il principale problema riguardante questi mezzi è che risultano sottoattuati in quanto possono gestire direttamente solo quattro dei sei gradi di libertà; infatti, non possono generare accelerazioni nel piano definito dai primi due versori degli assi corpo. Di seguito è illustrata la meccanica di un velivolo esarotore coassiale (figura 3.2) per quanto riguarda lo stazionamento in aria e la generazione di rollio, beccheggio e imbardata (figura 3.3).

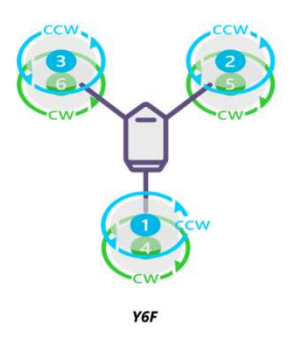

Figura 3.2 Configurazione Y6F Fonte: Ardupilot.org

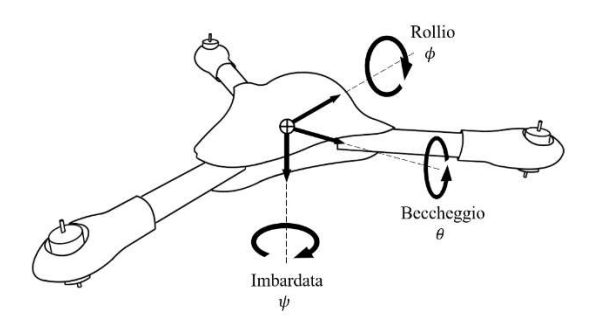

Figura 3.3 Rappresentazione angoli di Eulero

Per stazionamento si intende quella situazione nella quale il velivolo è in aria e le velocità di traslazione e rotazione risultano entrambe nulle. Per ottenerlo è necessario che la forza propulsiva totale delle eliche sia uguale alla forza peso del velivolo (figura 3.4) e che la coppia generata dai rotori sia bilanciata. Per soddisfare quest'ultimo requisito è essenziale che il numero di motori con verso di rotazione orario sia uguale al numero dei motori con verso di rotazione antiorario e che le loro velocità angolari siano uguali.

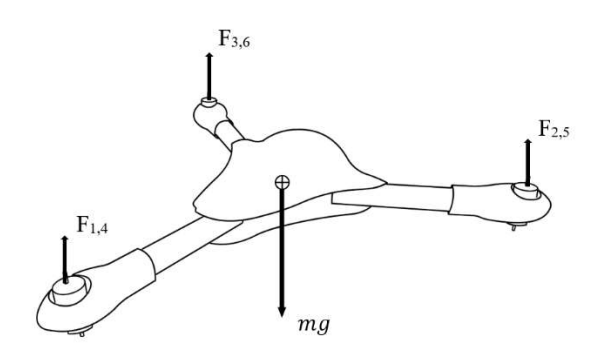

Figura 3.4 Rappresentazione dell'equilibrio verticale nello stazionamento

Il rollio (roll) è la rotazione del velivolo attorno al primo asse corpo  $\hat{\imath}_b$  ed è definito positivo quando risulta antiorario. Come esplicitato nelle equazioni di Eulero, per generare un'accelerazione angolare positiva è necessario un momento attorno al primo asse. Questo si ottiene mantenendo la velocità di rotazione dei motori posteriori 1 e 4 costante, aumentando quella relativa ai motori 3 e 6 e diminuendo quella relativa a 2 e 5. In figura 3.5 sono mostrate le forze derivanti dalla variazione delle velocità di rotazione dei motori.

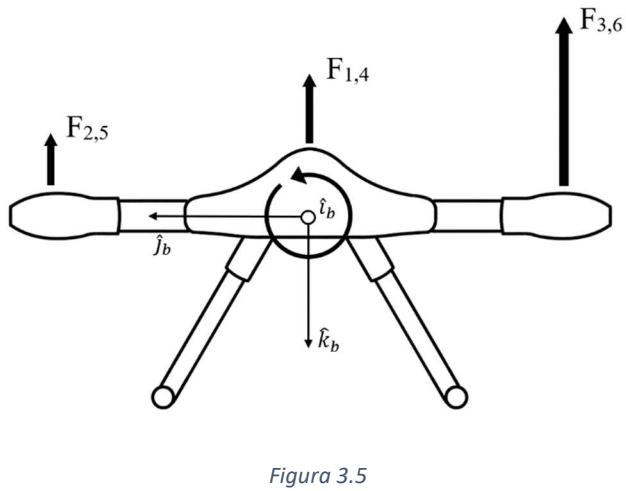

Generazione del rollio

Il beccheggio (pitch) è la rotazione del velivolo attorno al secondo asse corpo  $\hat{j}_b$ ed è definito positivo quando risulta antiorario. Per generare un'accelerazione angolare positiva si aumentano le velocità di rotazione dei motori anteriori 2,3,5 e 6 e si diminuisce quella relativa ai motori 1 e 4, ottenendo così una variazione di forze e quindi un momento.

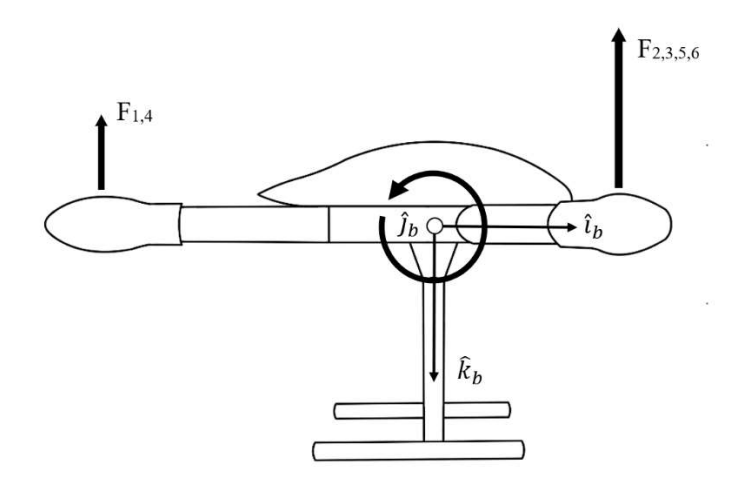

Figura 3.6 Generazione del beccheggio

L'imbardata (yaw) è la rotazione del velivolo attorno al terzo asse corpo  $\hat{k}_b$  ed è definita positiva quando risulta antioraria. Per generare una velocità angolare di imbardata positiva si sfrutta la coppia fornita dai motori: in particolare si aumenta la velocità angolare dei motori con senso di rotazione antiorario (rispetto al versore  $-\hat{k}_b$ ) e si diminuisce dello stesso valore quella relativa ai motori con senso di rotazione. In questo modo l'equilibrio delle forze verticali è soddisfatto, ma viene a mancare l'equilibrio delle coppie e ciò genera un'accelerazione angolare.

### 4. Algoritmi di controllo

I velivoli multirotori sono caratterizzati da un'instabilità intrinseca causata dalla loro aerodinamica e, inoltre, possono generare accelerazioni orizzontali rispetto al sistema di riferimento inerziale solo tramite variazioni di assetto. Questi due aspetti rendono necessario un insieme di algoritmi di controllo che sono il nucleo centrale del software eseguito dal controllore di volo. Prima di discutere di questi algoritmi è necessario trattare dei sistemi di controllo nella loro forma più generale.

#### 4.1 Sistemi di controllo

Un sistema di controllo [12] è un sistema nel quale sono inseriti dei controlli automatici, cioè eseguiti senza l'intervento dell'uomo e che permettono di gestire un sistema fisico secondo un comportamento prestabilito. In figura 4.1 ne è mostrato uno schema generale.

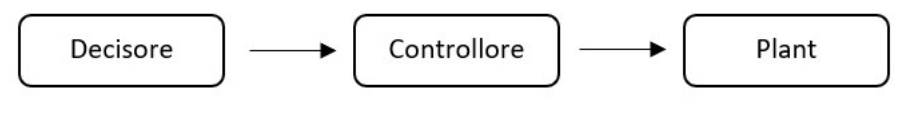

Figura 4.1 Schema generale di un sistema di controllo

Il decisore è l'entità di alto livello che introduce nel sistema un comportamento desiderato sotto forma di segnali. Nel sistema di controllo di un multirotore il decisore è il pilota e fornisce gli input attraverso il radiocomando. Se il multirotore vola in modalità autonoma il decisore diventa il sistema di navigazione.

Il controllore è l'elemento che traduce gli input provenienti dall'entità a monte e genera delle azioni che vanno a modificare lo stato del sistema, con lo scopo di ottenere un comportamento più simile possibile a quello desiderato.

Il plant è l'impianto, ovvero il sistema da controllare. Esso è influenzato sia dalle azioni del controllore sia dai disturbi esterni, come per esempio il vento.

Il sistema appena descritto è definito a catena aperta. Una delle sue caratteristiche principali è la semplicità di realizzazione, ma lo svantaggio che sorge in questa tipologia è l'assenza della possibilità di reiezione dei disturbi. Per colmare questa lacuna è necessario evolvere questo sistema in uno maggiormente complesso, definito sistema di controllo in catena chiusa. Si introduce, quindi, un effetto di retroazione misurando il comportamento in uscita del plant attraverso svariati sensori ed elaborandolo con il segnale in ingresso. Questo effetto è definito positivo se i valori provenienti dal decisore e dalla misurazione dei sensori sono sommati (il sistema risultante è associato ad un comportamento instabile), mentre è definito negativo se il valore del ramo in retroazione è sottratto al valore proveniente dal decisore (sistema associato ad un comportamento stabile). In figura 4.2 è mostrato un sistema di controllo in retroazione negativa.

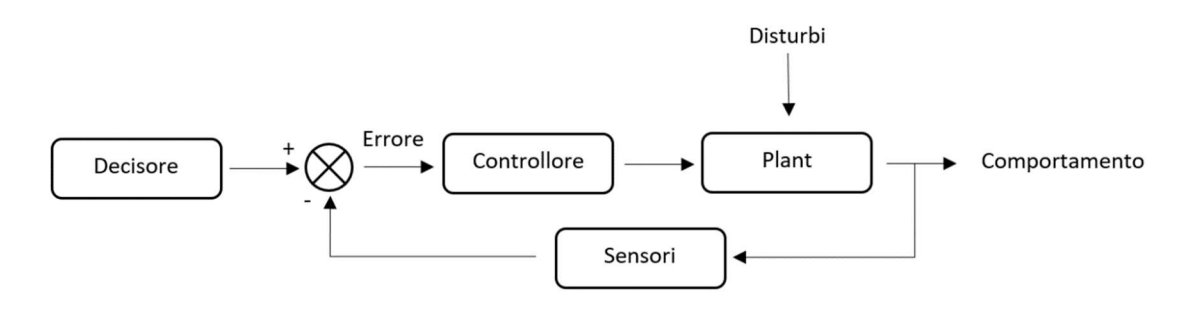

Figura 4.2 Schema di un sistema di controllo in catena chiusa

Come è possibile notare dallo schema di figura 4.2, il segnale di ingresso al controllore non è più unicamente il parametro desiderato dal decisore, ma è la differenza tra quest'ultimo e lo stato effettivo del plant. Il controllore genera di conseguenza un'azione correttiva in funzione dell'errore misurato che influisce sul comportamento dell'impianto e porta alla diminuzione dell'errore stesso. Questo fenomeno si definisce inseguimento.

Il vantaggio principale della configurazione a retroazione negativa è quindi la possibilità di compensare gli errori causati da disturbi e, di conseguenza, di rendere il sistema stabile. L'unico svantaggio che si presenta è invece la maggiore complessità del sistema.

#### 4.1 Controllore PID

La tipologia più diffusa tra i controllori utilizzati nei sistemi di controllo è quella PID, abbreviazione di proporzionale, integrativo e derivativo. Nati negli anni '40, i controllori PID dominano la scena attuale dei sistemi di controllo, con stime che indicano una presenza fino al 95% nei più svariati campi di utilizzo. L'algoritmo PID [13] può essere descritto con la seguente equazione:

$$
u(t) = K_p \left( e(t) + \frac{1}{T_i} \int_0^t e(\tau) d\tau + T_d \frac{de(t)}{dt} \right)
$$

Dove:

- $u(t)$  è il segnale di controllo.
- $\cdot$   $e(t)$  è l'errore misurato come differenza tra valore di riferimento e valore misurato.

È possibile, inoltre, descrivere il controllore PID sotto forma di diagramma a blocchi come rappresentato in figura 4.3.

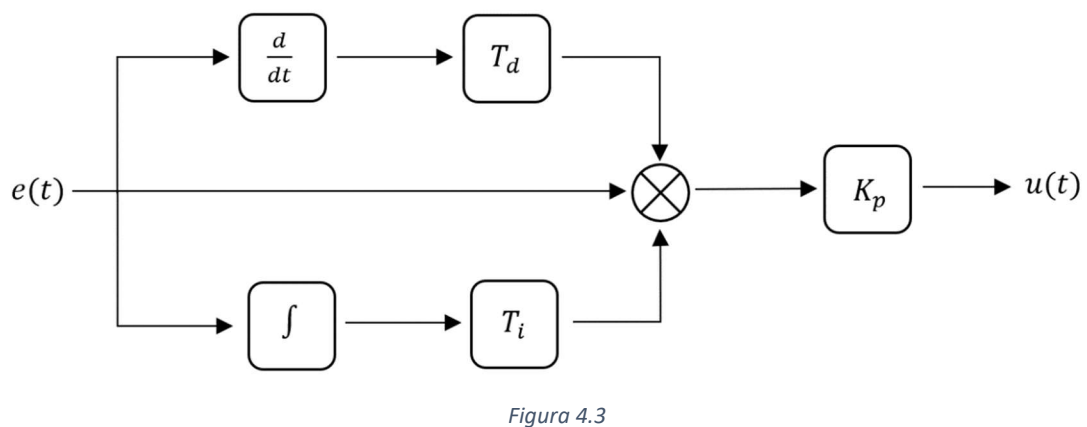

Schema diagramma a blocchi controllore PID

Come è possibile notare dall'equazione sopracitata, il segnale di controllo  $u(t)$ può essere espresso come la somma di tre termini [14]:

- L'azione proporzionale è definita dal parametro  $K_p$  (detto guadagno proporzionale o costante di sensibilità proporzionale) e si ripercuote sull'entità dell'errore di inseguimento.
- $\bullet$  L'azione integrale è definita dal parametro  $T_i$  (detto costante di tempo dell'azione integrativa) e influisce sull'entità dell'errore a regime.
- L'azione derivativa è definita dal parametro  $T_d$  (detto costante di tempo dell'azione derivativa) e influisce sulla prontezza del sistema, cioè la velocità con la quale si riduce l'errore di inseguimento.

Questi termini (integrativo, proporzionale e derivativo) possono essere visti rispettivamente come il controllo delle azioni avvenute nel passato, che avvengono nel presente e che avverranno nel futuro. Il progetto di un controllore consiste difatti nella scelta dei valori  $K_p$ ,  $T_i$  e  $T_d$  in modo tale da generare un controllo sul plant e sui suoi disturbi, permettendo l'esecuzione di un inseguimento efficace dei valori di riferimento dettati dal decisore.

#### 4.3 Modalità di volo

Le modalità di volo con le quali si sceglie di controllare il multirotore sono strettamente legate agli algoritmi di controllo implementati nel software, di conseguenza non sarebbe possibile trattare degli algoritmi senza prima definire le modalità di volo.

Un velivolo multirotore è raramente controllato in modalità puramente manuale, questo tipo di volo è particolarmente reattivo e necessita di continue correzioni da parte del pilota, per questi motivi è utilizzato solo da utenti esperti e in occasioni particolari come gare o per eseguire un volo acrobatico. Le modalità manuali ma assistite dal controllore di volo sono le più popolari data la loro semplicità di utilizzo ed intuitività. In questa categoria possiamo individuare le modalità di controllo in:

- Assetto (attitude), il pilota imposta un angolo di assetto desiderato tramite gli stick del radiocomando. In particolare, il canale 1 è relativo all'angolo di rollio  $\phi$  e il canale 2 all'angolo di pitch  $\theta$ , il canale 3, detto anche della manetta, agisce direttamente sul segnale ai motori e il canale 4 imposta una velocità di rotazione r attorno a  $\hat{k}_{B}$ . È importante sottolineare che in questa modalità di volo, nel caso venisse fornito un comando attraverso il canale 1 o 2, la quota diminuirebbe poiché una parte del vettore spinta sarebbe proiettato nel piano generato da  $\hat{i}_v \cdot \hat{i}_v$  e di conseguenza verrebbe a mancare l'equilibrio delle forze verticali.
- Assetto con mantenimento della quota (altitude hold), il multirotore si comporta come nella modalità di controllo in assetto ma il canale 3 imposta una velocità verticale  $\dot{h} = -\dot{z}$ . In particolare, il multirotore mantiene una velocità verticale nulla se lo stick del canale relativo alla manetta è fermo in posizione centrale nella sua corsa.
- Velocità (velocity): il pilota, attraverso gli stick del radiocomando relativi ai canali 1 e 2, imposta una velocità di traslazione orizzontale rispetto al sistema di riferimento Assi Velivolo ruotati dell'angolo  $\psi$ , mentre tramite il canale dello yaw è possibile impostare una velocità di rotazione r attorno a  $\hat{k}_{\text{B}}$ . Inoltre, si mantiene una velocità verticale nulla se lo stick del canale relativo alla manetta è fermo in posizione centrale.

#### 4.4 Architettura algoritmi di controllo

Gli algoritmi di controllo possiedono un'architettura che può essere definita "a cascata" [15] o anche "multistrato". Nella figura 4.4 è ben visibile il susseguirsi dei controllori.

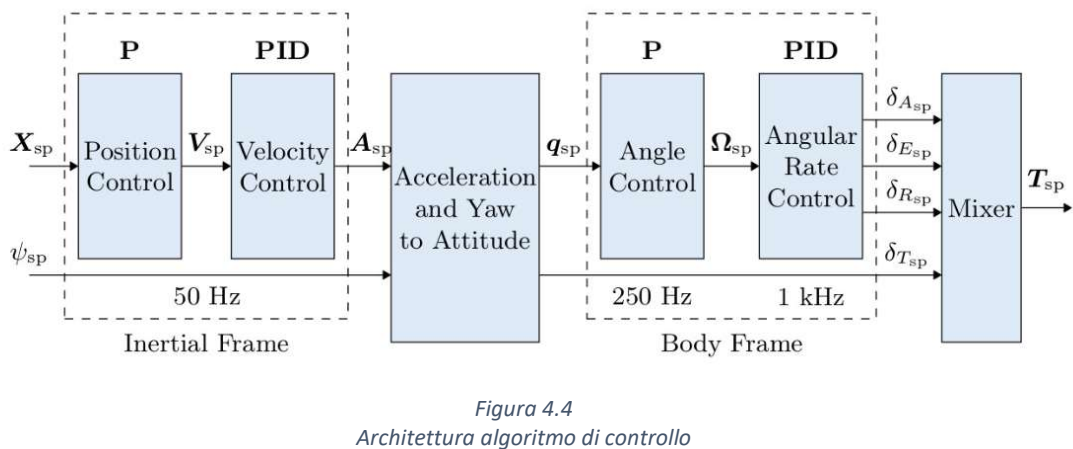

Architettura algoritmo di controllo Fonte: PX4 User Guide

Il nucleo dell'algoritmo è rappresentato dal controllore di velocità angolare (angular rate controller) che in ingresso riceve il riferimento di velocità angolare  $\Omega_{sp}$  dal controllore a monte e quello ottenuto dalla fusione delle misurazioni di diversi sensori. La differenza di questi due valori rappresenta l'errore da compensare ed è elaborato attraverso un controllore PID, il quale genera il segnale di controllo inviato al Motor Mixer.

Il controllore esterno a quello di velocità angolare è il controllore degli angoli (angle controller) che in ingresso riceve i segnali di assetto, sia quello di riferimento che quello misurato, e in uscita fornisce il valore di velocità angolare. Il segnale dell'assetto può essere fornito da due entità distinte: se la modalità di volo selezionata dal pilota è quella in assetto (sia con mantenimento di quota sia senza) allora il valore in ingresso al controllore è direttamente l'input del radiocomando dell'operatore; se la modalità di volo scelta dal pilota è quella in velocità, allora il segnale in ingresso deriva dal controllore di velocità, passando da un elemento che permette di mettere in relazione accelerazioni orizzontali e assetto.

Il controllore esterno a quello degli angoli è il controllore di velocità (velocity controller) che in ingresso riceve il segnale di riferimento di velocità e la velocità misurata, entrambe espresse nel sistema di riferimento inerziale. La loro differenza è elaborata tramite un controllore PID e il segnale generato è l'accelerazione desiderata.

### 5. Sviluppo modello per simulazioni numeriche

Lo sviluppo dell'algoritmo di controllo è stato eseguito secondo il concetto del "model based design" ovvero attraverso l'utilizzo di modelli numerici. I vantaggi di questa soluzione sono [9]:

- L'utilizzo di una piattaforma grafica più intuitiva per lo sviluppatore, facilitando lo sviluppo e il processo di verifica del sistema.
- Velocizzare la correzione del codice.
- Permettere di riutilizzare un design precedentemente elaborato per sviluppi futuri.

Per gli scopi di questo elaborato sono stati utilizzati i software Matlab e Simulink, le cui licenze sono state fornite dall'Università di Bologna. Matlab [16] è una piattaforma di calcolo numerico ottimizzata per la risoluzione di problemi scientifici e ingegneristici attraverso lo sviluppo di algoritmi e la creazione di modelli matematici utilizzando il linguaggio matriciale Matlab. Simulink è un ambiente di programmazione utilizzato per lo sviluppo di sistemi attraverso diagrammi a blocchi che risulta particolarmente efficace se inserito nella filosofia di design "model based".

#### 5.1 Modello 6 DOF

Simulink permette l'utilizzo di particolari Add-Ons che permettono di caratterizzare il modello per scopi specifici. Per l'ambiente aeronautico sono stati sviluppati gli Add-Ons "Aerospace Toolbox" e "Aerospace Blockset", che forniscono strumenti fondamentali per lo sviluppo del modello matematico, ad esempio i blocchi che contengono le equazioni del moto. Per le simulazioni numeriche eseguite in questo elaborato è stato infatti utilizzato il blocco delle equazioni del moto per velivoli con sei gradi di libertà, a massa costante ed elaborate attraverso gli angoli di Eulero (figura 5.1).

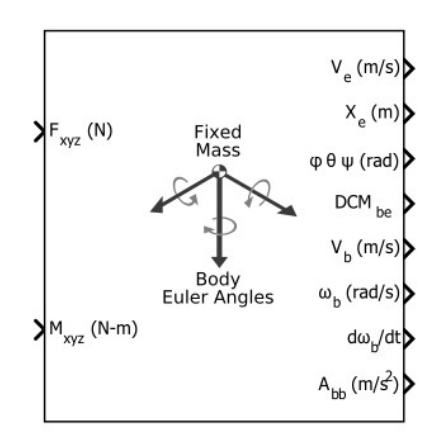

Figura 5.1 Blocco 6 DOF Aerospace Blockset

Questo blocco richiede in ingresso le forze ed i momenti applicati sul velivolo, elabora questi valori attraverso le equazioni del moto e fornisce in uscita:

- la posizione e la velocità rispetto al sistema di riferimento inerziale, rispettivamente  $X_e$ ,  $V_e$
- $\bullet$  gli angoli di Eulero  $\phi$ ,  $\theta$ ,  $\psi$
- la matrice  $DCM_{be}$  che permette il cambio di sistema di riferimento da inerziale a locale assi corpo
- la velocità lineare, la velocità angolare e l'accelerazione angolare espresse in assi corpo  $V_b$ ,  $\omega_b$ ,  $d\omega_b/dt$
- l'accelerazione  $A_{hh}$ , le accelerazioni misurate in assi corpo

Inoltre, sono richiesti alcuni parametri di inizializzazione scelti in modo arbitrario:

- la posizione iniziale in assi inerziali, espressa in metri  $[X_e Y_e Z_e] = [0 0 - 20]$
- la velocità iniziale in assi corpo, espressa in metri al secondo  $[u v w] = [0 0 0]$
- l'orientamento iniziale, espresso secondo gli angoli di Eulero  $[\phi \theta \psi] = [0 0 0]$
- la velocità di rotazione in assi corpo, espressa in radianti al secondo  $[p q r] = [0 0 0]$
- la massa iniziale  $m = 3,162$  Kg
- l'inerzia è stata stimata attraverso un modello semplificato di esarotore coassiale generato sul software di disegno CAD Solidworks. In particolare, si è considerata la massa dei singoli motori  $m_m = 80g$ , la massa della batteria  $m_b = 1,350$  Kg e la massa del telaio  $m_t = 1,332$  Kg. L'inerzia del velivolo espressa in  $[Kg \cdot m^2]$  secondo il sistema di riferimento assi corpo risulta essere

$$
I = \begin{bmatrix} 0.0521 & 0 & 0 \\ 0 & 0.0539 & 0 \\ 0 & 0 & 0.1012 \end{bmatrix}
$$

#### 5.2 Controllore di assetto

Il primo algoritmo sviluppato è stato il controllore di assetto (attitude controller) che è composto dall'unione dei controllori di velocità angolare e degli angoli. È necessario sviluppare un controllore per ogni asse, cioè uno per il rollio, uno per il beccheggio e uno per l'imbardata. In figura 5.2 è mostrato il controllore di assetto per il rollio.

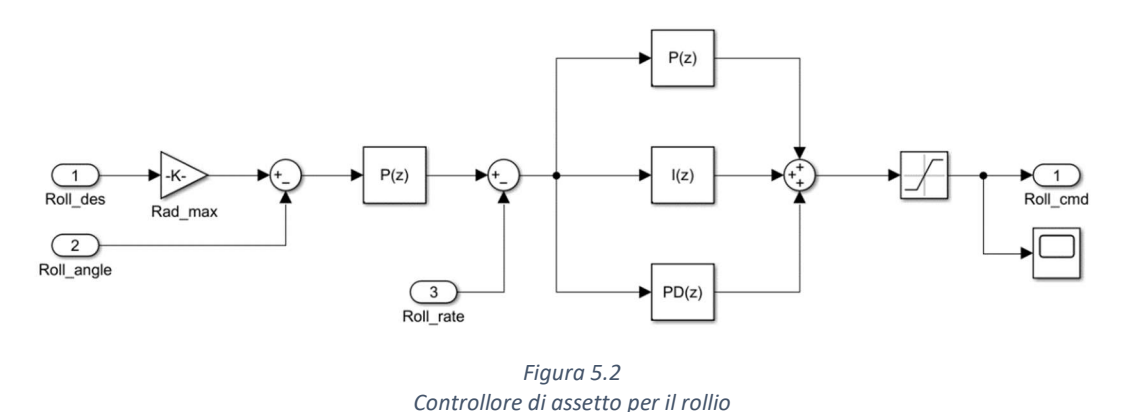

Analizzando lo schema, partendo da sinistra si incontra il controllore degli angoli (angle controller), il quale è composto dai seguenti elementi:

- Il segnale Roll\_des è l'input del pilota o del controllore a monte, appartiene all'intervallo [−1; 1] dove i valori positivi indicano un angolo di rollio desiderato positivo. La scelta di tale intervallo è stata fatta per normalizzare il segnale in ingresso al controllore.
- Rad\_max è il fattore moltiplicativo applicato al segnale Roll\_des e imposta il valore massimo dell'angolo raggiungibile dal multirotore espresso in radianti. Per questo elaborato si è scelto il valore  $Rad\_max = deg2rad(30) \approx 0.5236 rad$ , di conseguenza l'angolo massimo ottenibile in modulo è 30°.
- La differenza tra l'angolo di rollio desiderato Roll des ∙ Rad max e quello misurato Roll\_angle rappresenta l'errore angolare. Quest'ultimo è moltiplicato per un guadagno proporzionale  $K_n$  che imposta il valore di velocità angolare desiderato per la reiezione dell'errore.

Gli elementi seguenti compongono il controllore di velocità angolare (rate controller). In particolare, è possibile notare che:

- La prima operazione eseguita è la differenza tra la velocità angolare desiderata proveniente dal controllore degli angoli e quella misurata Roll rate, che rappresenta l'errore di velocità angolare.
- L'errore è elaborato tramite l'algoritmo PID che è raffigurato tramite la somma dei tre blocchi  $P(z)$ ,  $I(z)$  e  $PD(z)$  che rappresentano rispettivamente le componenti proporzionale, integrativa e derivativa<sup>1</sup>.
- Il segnale uscente dall'algoritmo PID attraversa un saturatore, quest'ultimo è un elemento che ha la funzione di porre un limite superiore e inferiore al segnale in uscita. In particolare, questo saturatore è impostato per operare nell'intervallo [−1; 1].
- Il segnale in uscita è definito Roll\_cmd, appartiene all'intervallo [−1; 1] e rappresenta il segnale di controllo per il rollio che verrà ulteriormente elaborato dal Motor Mixer.

La struttura dell'algoritmo del controllore di assetto per il beccheggio è identica a quella per il rollio come mostrato in figura 5.3. È possibile notare il controllore degli angoli, il quale è caratterizzato dalla presenza dell'ingresso desiderato moltiplicato per il fattore  $Rad_{max} = 0.5236$  rad, dall'ingresso misurato dal plant, dal relativo errore e dal coefficiente proporzionale. Al controllore degli angoli segue quello della velocità angolare, caratterizzato dall'ingresso proveniente dal controllore degli angoli, dall'ingresso misurato, dal relativo errore, dal controllore PID e dal saturatore.

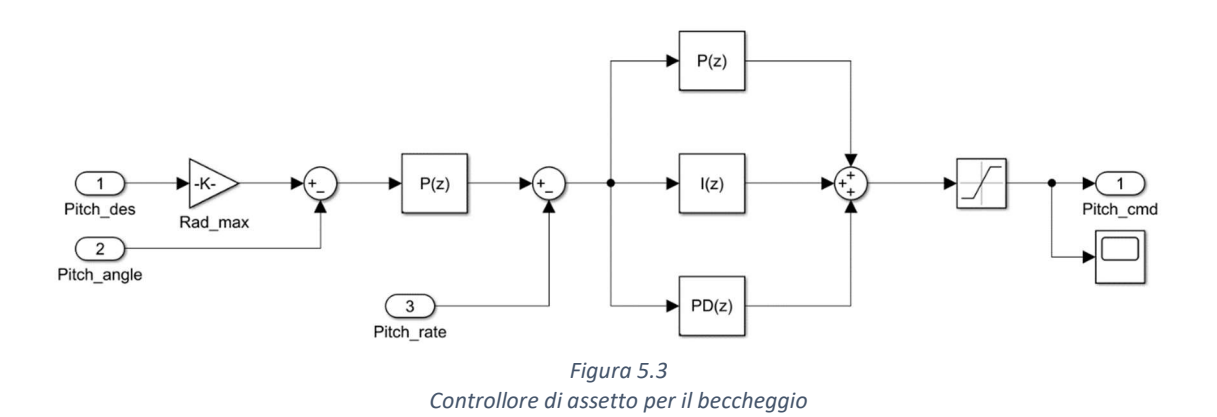

<sup>&</sup>lt;sup>1</sup> È stato utilizzato il blocco  $PD(z)$  poiché nella piattaforma Simulink non è presente l'elemento  $D(z)$ . Il blocco PD(z) è caratterizzato dalla presenza delle componenti proporzionale e derivativa ma la prima è stata posta uguale a zero, ottenendo così gli stessi effetti dell'elemento  $D(z)$ .

Il controllore relativo all'imbardata presenta una struttura leggermente diversa: il segnale desiderato in ingresso non è relativo ad un angolo di imbardata, bensì ad una velocità angolare di imbardata, come mostrato in figura 5.4. Il motivo di questa differenza risiede nella modalità di controllo del multirotore: per il pilota non sarebbe agevole impostare un angolo di imbardata desiderato, mentre risulta più intuitivo impostare una velocità angolare attorno all'asse di imbardata.

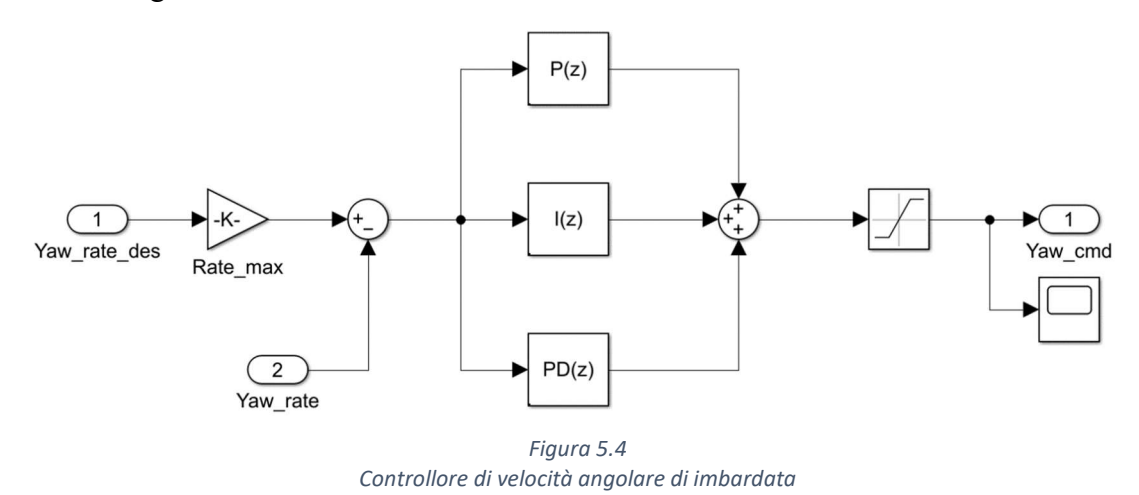

Come si può notare dalla figura 5.4 sono presenti solo gli elementi caratteristici del controllore di velocità angolare, cioè l'input Yaw\_rate\_des, proveniente dal pilota, moltiplicato per il coefficiente  $Rate\_max$ , che definisce la velocità angolare massima, l'input misurato Yaw\_rate, il relativo errore, il controllore PID e il saturatore.

#### 5.3 Motor Mixer

Il Motor Mixer è quell'elemento del sistema di controllo che riceve in ingresso i valori comandati  $\delta_R \delta_P \delta_Y$  provenienti dai controllori di assetto e il valore  $\delta_T$  relativo alla manetta, li elabora e, in seguito, genera i segnali  $\delta_{\text{pwm}}$  da fornire ai singoli motori per il controllo del multirotore. I valori  $\delta_{vvm}$  devono appartenere all'intervallo  $[pwm\_min; pwm\_max] = [1094; 1933]$ , questi due valori sono stati misurati in laboratorio. Lo sviluppo del Motor Mixer è quindi in funzione della geometria, in particolare in questo elaborato è stato utilizzato un esarotore coassiale.

Come è possibile notare nella figura 5.5, i valori  $\delta_R \delta_P \delta_Y \delta_T$  sono preventivamente moltiplicati per la differenza  $pwm_max - pwm_min$ e, solo in seguito, sono inseriti nella funzione del Motor Mixer che è definita dalla matrice:

$$
M_{mix} = \begin{bmatrix} 0 & -1 & 1 & 1 \\ -1 & 1/2 & 1 & 1 \\ 1 & 1/2 & 1 & 1 \\ 0 & 1/2 & -1 & 1 \\ -1 & -1 & -1 & 1 \\ 1 & 1/2 & -1 & 1 \end{bmatrix}
$$

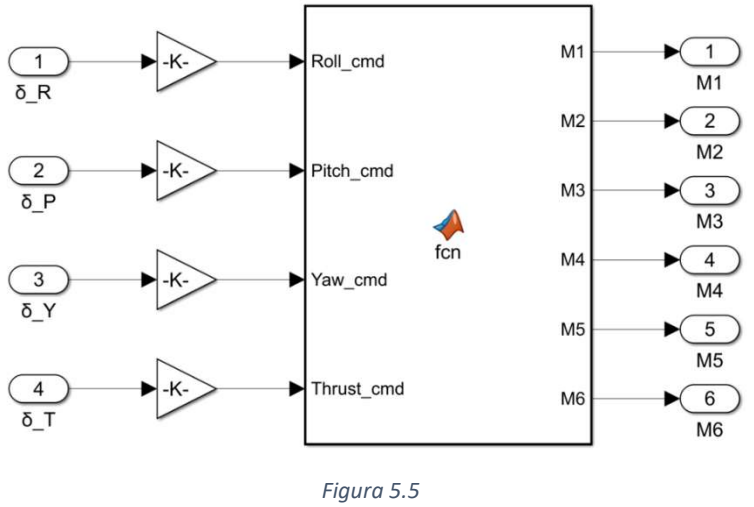

Schema Motor Mixer

#### 5.4 Generazione forze e momenti

Per effettuare le simulazioni numeriche, i valori provenienti dal Motor Mixer devono essere elaborati per ottenere le forze e i momenti richiesti in ingresso dal blocco 6DOF. Le forze agenti sul multirotore possono essere divise in tre categorie [17]:

Forze gravitazionali, espresse nel sistema di riferimento assi corpo

$$
F_g = \begin{bmatrix} -mg\sin\theta \\ mg\cos\theta\sin\phi \\ mg\cos\theta\cos\phi \end{bmatrix}
$$

- Forze aerodinamiche, espresse nel sistema di riferimento assi corpo attraverso il modello delle superfici piane, che risulta valido con l'approssimazione dei piccoli angoli  $F_a = -\frac{1}{2}$  $\frac{1}{2}\rho C_D$  $A_x$   $u|u|$  $A_y$   $v|v|$  $A_z$  w|w|  $\mathsf{l}$
- Forze propulsive, espresse nel sistema di riferimento assi corpo attraverso una semplificazione che rende questa forza direttamente proporzionale a  $\delta_{pwm}$

$$
F_p = \begin{bmatrix} 0 \\ 0 \\ -F_{tot} \end{bmatrix}
$$

 $\mathbf{I}$ 

Dove  $F_{tot} = \sum_{i=1}^{6} F_i = \sum_{i=1}^{6} \delta_{pwm_i}$  $\mathbf 1$ 6  $m_{tot} g$  $pwm$ <sub>-</sub>  $min + (pwm$ <sub>-</sub> $max -pwm$ <sub>-</sub> $min)$ /2

I momenti generati dipendono dalla configurazione utilizzata e sono strettamente legati alla funzione del Motor Mixer. In particolare, considerando b come la distanza tra baricentro e i motori, i momenti applicati risultano:

Momento di rollio

$$
\tau_{\phi} = b \frac{\sqrt{3}}{2} (-F_2 + F_3 - F_5 + F_6)
$$

• Momento di beccheggio

$$
\tau_{\theta} = b(-F_1 + \frac{1}{2}F_2 + \frac{1}{2}F_3 - F_4 + \frac{1}{2}F_5 + \frac{1}{2}F_6)
$$

Momento di imbardata

$$
\tau_{\psi} = \tau_1 + \tau_2 + \tau_3 - \tau_4 - \tau_5 - \tau_6
$$
  
Dove  $\tau_i = \frac{1}{10} F_i$ 

#### 5.5 Modello controllo in assetto

L'insieme dei tre controllori di assetto relativi a rollio, beccheggio ed imbardata, del Motor Mixer, delle funzioni per la generazione delle forze e momenti e del blocco 6DOF permettono di simulare il controllo del multirotore in assetto.

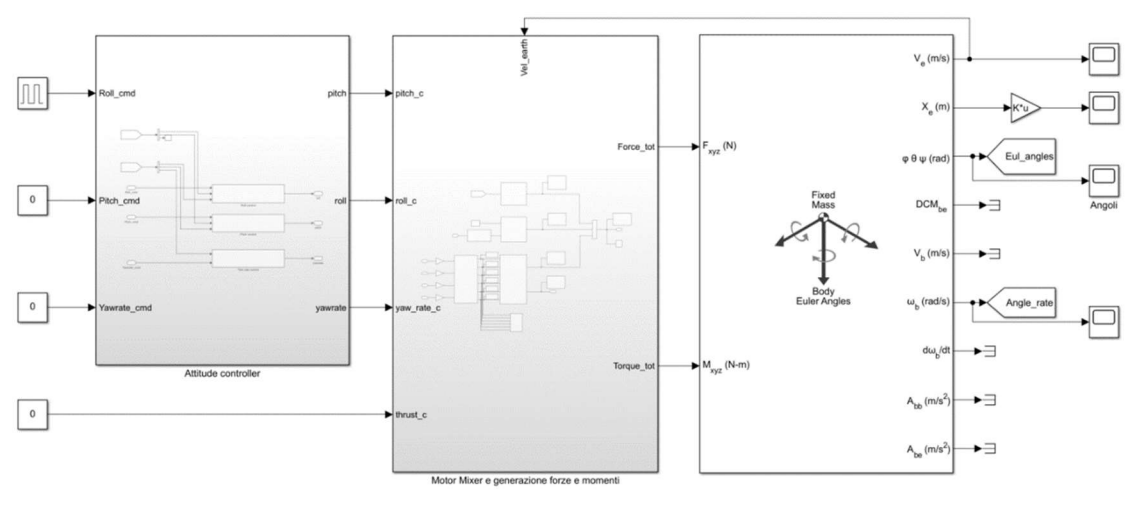

Figura 5.6 Modello di controllo in assetto

In figura 5.6 è possibile notare che in ingresso nel primo canale è presente un segnale a impulso caratterizzato da un gradino di valore unitario mantenuto per 4 secondi che viene elaborato dall'algoritmo di controllo. In figura 5.7 è possibile osservare la differenza tra angolo di rollio desiderato e misurato.

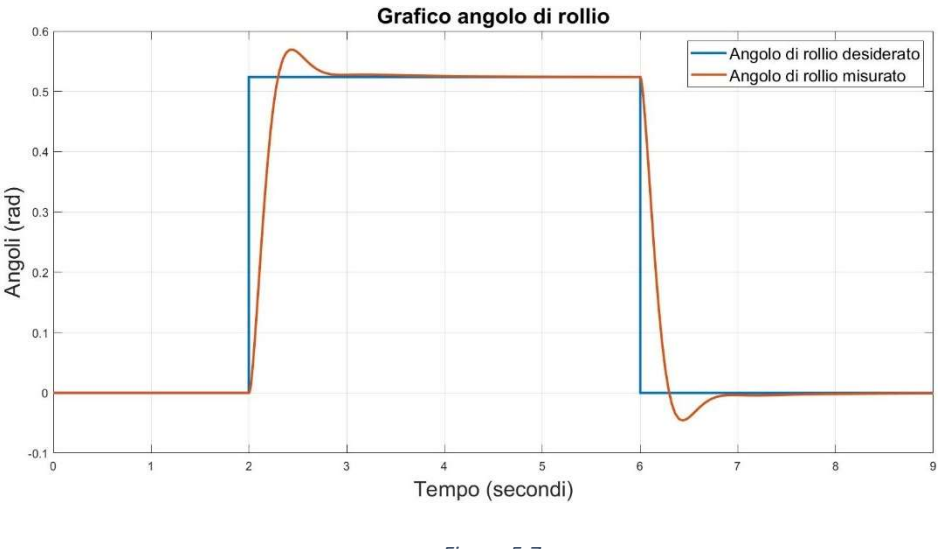

Figura 5.7 Grafico relativo al rollio

I valori utilizzati per l'algoritmo di controllo risultano corretti ma non ottimizzati, infatti in figura 5.7 è possibile notare due caratteristiche:

- Il fenomeno dell'inseguimento è correttamente eseguito poiché il valore dell'angolo misurato coincide con quello desiderato, ma ciò avviene solo dopo circa due secondi
- $\bullet$  È presente una sovraelongazione del valore di 0,05 rad

Per migliorare le qualità del sistema è possibile effettuare un processo di ottimizzazione che in gergo è definito tuning, il quale si può ottenere attraverso due metodi: utilizzando una procedura manuale o una automatica.

La procedura manuale prende il nome dai suoi ideatori Ziegler e Nichols [18]: questo tuning è effettuabile sperimentalmente se la risposta del sistema ad un ingresso a scalino risulta a forma di S come in figura 5.8.

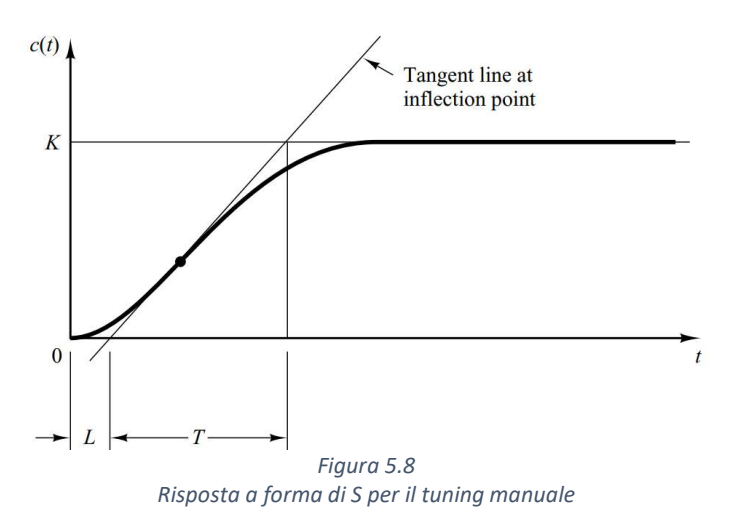

Dopo aver trovato la retta tangente alla curva, si procede a misurare i valori temporali  $T e L e$  in seguito di calcolano i valori dei controllori attraverso le equazioni:

$$
K_p = 1.2 \frac{T}{L}
$$
  

$$
T_i = 2L
$$
  

$$
T_d = 0.5L
$$

Attraverso questa ottimizzazione si è potuto trovare un set di valori che permettono di ottenere una risposta criticamente smorzata come mostrato in figura 5.9.

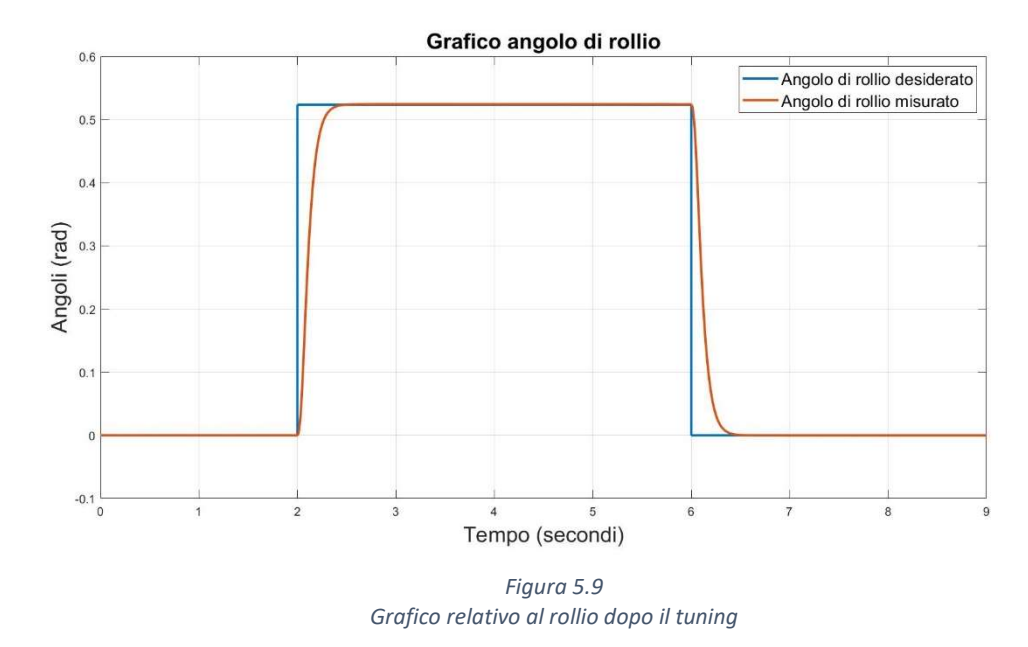

La procedura automatica, invece, è gestita da Simulink attraverso l'Add-Ons "Simulink control design" e offre la possibilità di selezionare una risposta più aggressiva o più robusta a seconda delle caratteristiche desiderate dal sistema. Al termine della procedura vengono automaticamente generati e aggiornati i tre valori dei controllori.

#### 5.6 Modello controllo con mantenimento della quota

Come descritto nel capitolo 4.3, il problema di questa configurazione risiede nel fatto che la forza propulsiva è solidale al sistema assi corpo e di conseguenza, alla variazione di assetto, corrisponde una scomposizione di questa forza in due componenti, una nel piano generato da  $\hat{\iota}_v$  e  $\hat{j}_v$  e una sull'asse  $\hat{k}_v$  come mostrato in figura 5.10.

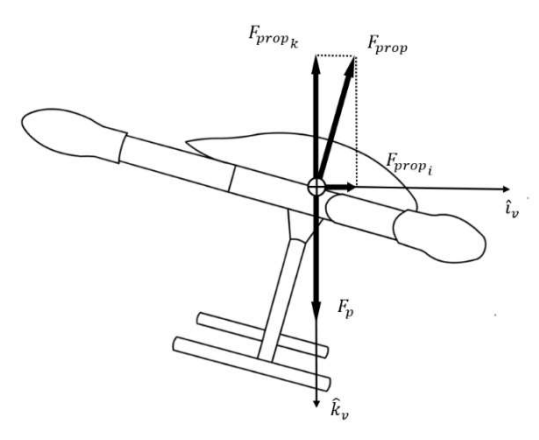

Figura 5.10 Scomposizione della forza propulsiva

La scomposizione della forza propulsiva causata dalla variazione di assetto quindi provoca due effetti:

- La proiezione della forza propulsiva nel piano generato da  $\hat{i}_v$  e  $\hat{j}_v$  provoca un'accelerazione lineare e, di conseguenza, il multirotore inizierà a muoversi nella direzione di applicazione della forza.
- La proiezione della forza propulsiva lungo  $\hat{k}_{v}$  risulta minore della forza peso e, di conseguenza, l'assenza di equilibrio tra le forze verticali provoca una perdita di quota. La figura 5.11 mostra la perdita di quota relativa all'ingresso ad impulso del canale di rollio discusso precedentemente.

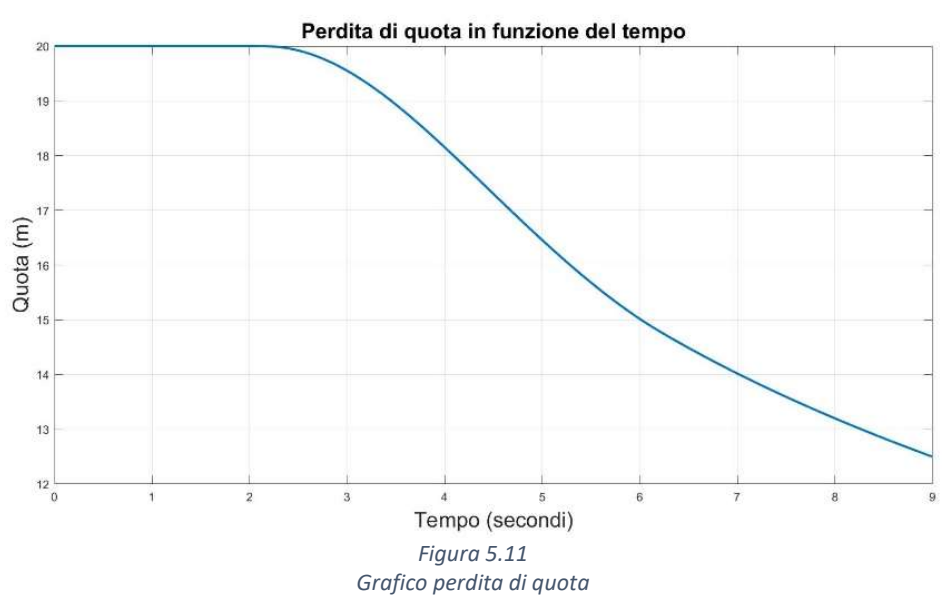

Come è ben visibile dal grafico, senza un controllore atto al mantenimento della quota questa diminuisce molto rapidamente e deve essere controllata direttamente dal pilota attraverso continue correzioni del canale della manetta. Per diminuire la quantità di elementi che il pilota deve gestire si implementa, quindi, il controllore di mantenimento della quota costituito da un controllore di velocità verticale e uno di accelerazione verticale. Il controllore di velocità verticale (figura 5.12) è composto dai seguenti elementi:

- L'ingresso desiderato selezionato dal pilota Throttle des: questo segnale è moltiplicato per una funzione che permette di variare l'intervallo da [0; 1] a [−1; 1]. In particolare, per mantenere la quota, il pilota dovrà impostare la manetta a metà dell'intervallo (cioè il segnale risulterà  $Throttle\_des = 0.5$ ) e la velocità verticale desiderata risulterà nulla. La funzione implementata è  $\frac{(out_{des}-out_{min})}{(out_{max}-out_{min})} = \frac{(in_{des}-in_{min})}{(in_{max}-i_{min})}$  $\frac{(in_{des}-in_{min})}{(in_{max}-i_{min})}$ .
- Il segnale espresso nel nuovo intervallo è, in seguito, moltiplicato per un fattore che imposta la velocità verticale desiderata massima per la reiezione dell'errore di quota.
- La velocità verticale misurata dal plant  $Vz$ : questo segnale è espresso in assi verticali locali e di conseguenza è definito positivo verso il basso. Ai fini del controllore di velocità verticale è più intuitivo per il pilota comandare una velocità positiva verso l'alto e quindi si è scelto di moltiplicare questo segnale per il fattore (−1) così da ottenere l'effetto desiderato.
- La differenza tra i due segnali rappresenta l'errore di velocità verticale.

L'insieme degli elementi che segue rappresenta il controllore di accelerazione verticale ed è composto da:

- L'ingresso di velocità verticale proveniente dal controllore precedente: questo segnale è moltiplicato per un fattore che imposta l'accelerazione desiderata massima per la reiezione dell'errore.
- L'accelerazione verticale misurata  $Az$ , moltiplicata per  $(-1)$  per ottenere un valore positivo quando il vettore è diretto verso l'alto, evitando così di creare confusione in quanto  $\hat{k}_v$  è verso il basso.
- La differenza tra i due segnali, la quale rappresenta l'errore di accelerazione verticale.
- Il controllore PID, che permette di elaborare l'errore come somma dei tre termini (proporzionale, derivativo ed integrativo).
- Il saturatore, che limita il segnale elaborato dal controllore PID nell'intervallo [−1; 1].
- La funzione che riporta il segnale nell'intervallo [0,1]: questo passaggio è stato eseguito per poter implementare il controllo sia con che senza mantenimento di quota evitando problemi di compatibilità nel Motor Mixer.

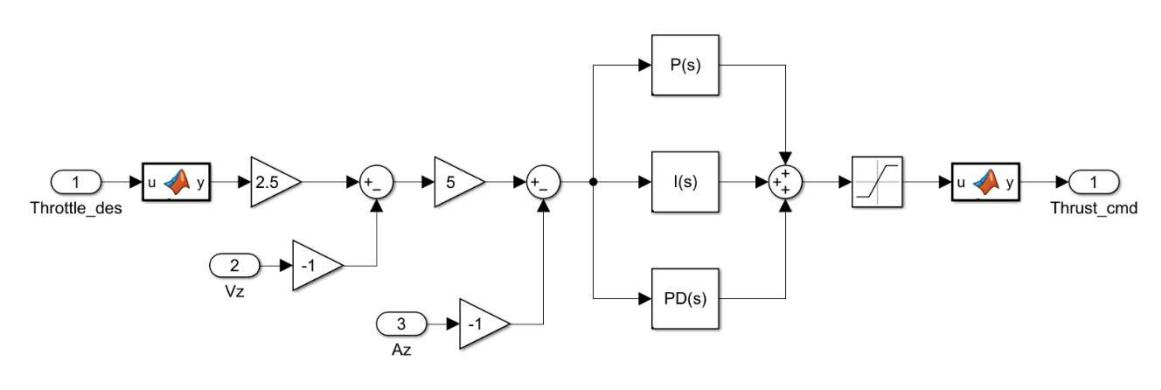

Figura 5.12 Controllore per il mantenimento della quota

Il comportamento del multirotore in risposta all'impulso nel canale di rollio definito nel capitolo 5.5, ma con il mantenimento della quota attivo, dimostra come il controllore appena sviluppato sia particolarmente efficace. Nella figura 5.13 è possibile osservare la differenza nella perdita di quota tra i due modelli, il primo senza mantenimento della quota mentre il secondo con questo controllore attivo.

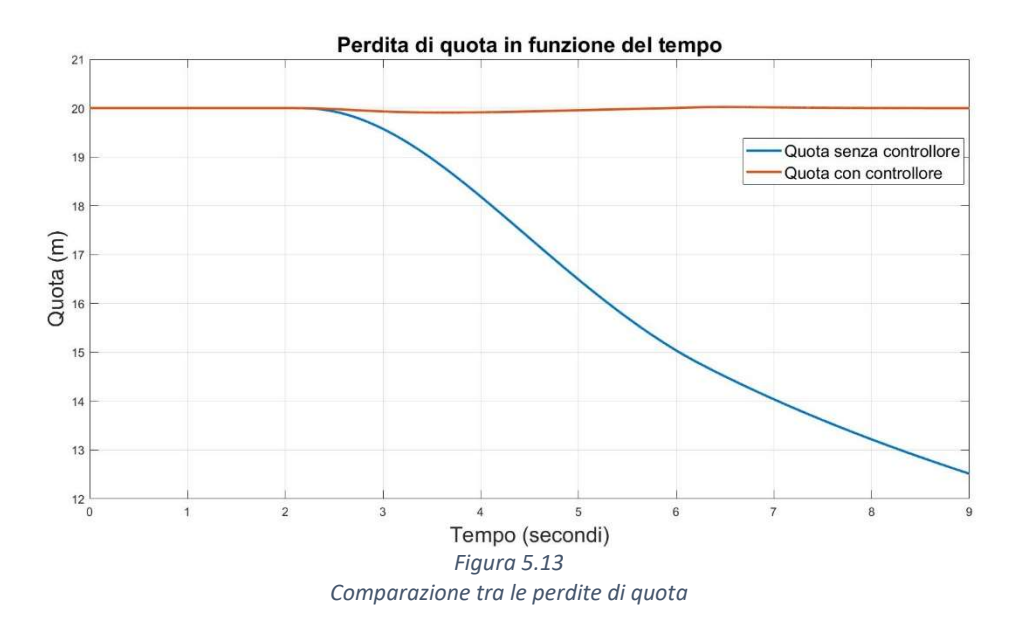

Per apprezzare maggiormente la dinamica di questo controllore è possibile effettuare un'analisi più dettagliata della perdita di quota osservando solamente il comportamento del modello con mantenimento della stessa, come mostrato in figura 5.14. In particolare, si nota che la perdita di quota massima avviene alla fine della manovra di rollio e il suo valore è di circa 0,09 metri. Nel periodo di tempo in cui il multirotore mantiene l'angolo di rollio desiderato il sistema genera una velocità verticale che permette di riottenere la quota persa. La quota massima raggiunta risulta essere di 20,02 metri, in corrispondenza della conclusione del segnale ad impulso. In seguito a questa piccola escursione, il multirotore torna alla quota iniziale di 20 metri.

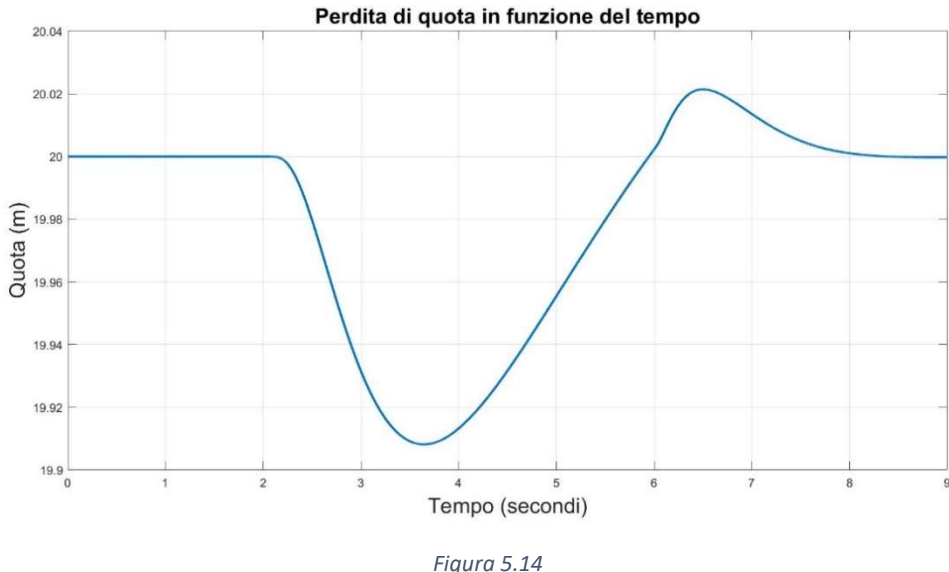

Analisi perdita di quota con controllore attivo

#### 5.7 Modello controllo in velocità

La terza modalità di volo è il controllo in velocità: questa risulta particolarmente intuitiva poiché il pilota, attraverso il radiocomando, comanda una velocità lineare. Il sistema di riferimento utilizzato per esprimere la velocità comandata non è quello Assi Corpo, perché durante le manovre di rollio e beccheggio questo perde la sua verticalità e, di conseguenza, porterebbe ad una scomposizione del vettore velocità lungo  $\hat{k}_v$ . Non viene utilizzato neanche il sistema Assi Verticali Locali, perché per il pilota risulterebbe poco intuitivo; infatti, se si fosse utilizzato quest'ultimo, il canale 1 avrebbe comandato una velocità sempre verso Est e il canale 2 sempre verso Nord, rendendo così la navigazione difficile senza un riferimento magnetico. Considerando la direzione della prua, invece, si rende il sistema più intuitivo perché il pilota comanda una velocità rispetto al multirotore, la cui direzione può essere determinata visivamente. Di conseguenza, il sistema di riferimento utilizzato risulta essere Assi Verticali Locali ruotato dell'angolo di

imbardata  $\psi$  come in figura 5.15 ed è definito come Assi Velivolo (Vehicle Frame)  $F_{\text{vehicle}}$ .

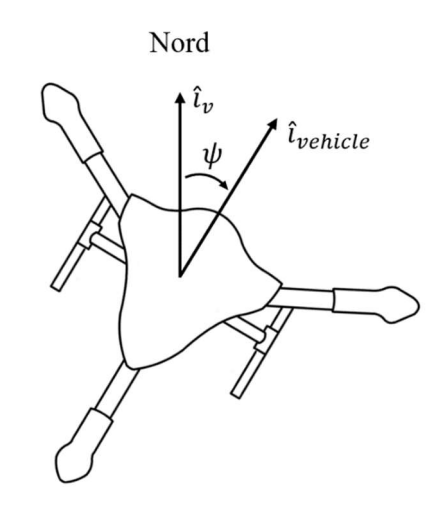

Figura 5.15 Rappresentazione nel piano orizzontale degli Assi Velivolo

Il pilota, quindi, comanda il multirotore come segue:

- Il canale 1 controlla una velocità lungo il secondo asse del sistema Assi Velivolo, cioè verso la destra del multirotore. La motivazione dietro questa scelta è stata sempre la ricerca del sistema più intuitivo per il pilota, perché la manovra che genera questa velocità è quella di rollio. Quindi, in tutte e tre le modalità di volo, il primo canale controlla il movimento di rollio.
- Il canale 2 controlla una velocità lungo il primo asse del sistema Assi Velivolo, cioè verso la prua del multirotore per le stesse motivazioni di cui sopra. Di conseguenza, anche per il secondo canale è comandata la manovra di beccheggio in tutte e tre le modalità.
- Il canale 3 controlla una velocità verticale  $\dot{z} = -\dot{h}$ , infatti è stato mantenuto attivo il controllore di mantenimento di quota.
- Il canale 4 controlla una velocità angolare di imbardata come nelle precedenti modalità di volo.

Il controllore di velocità è sviluppato attraverso l'algoritmo mostrato in figura 5.16.

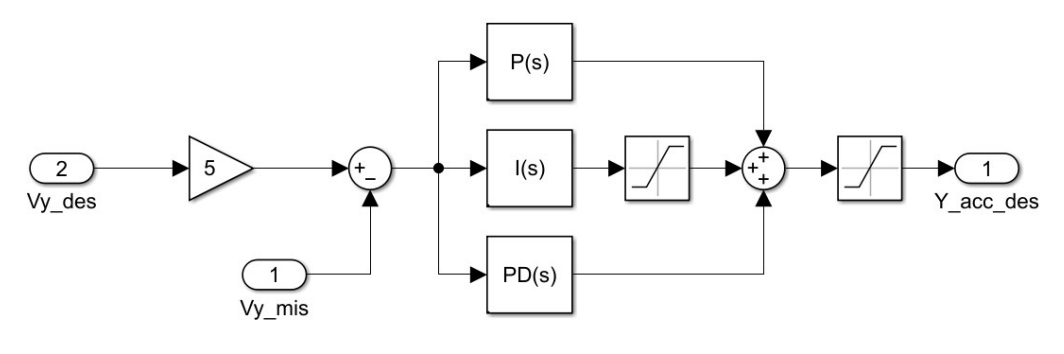

Figura 5.16 Diagramma del controllore di velocità per il primo canale

Questo controllore è caratterizzato dai seguenti elementi:

- L'ingresso  $Vy\_{des}$  rappresenta il segnale di velocità desiderato impostato dal pilota attraverso il radiocomando e appartiene all'intervallo [−1, 1].
- Il fattore moltiplicato all'ingresso imposta la velocità massima raggiungibile dal multirotore, in questo caso è definita come 5 metri al secondo.
- $\bullet$  L'ingresso  $Vv$  *mis* rappresenta il segnale di velocità misurato del plant nel sistema di riferimento Assi Velivolo. Il blocco 6DOF fornisce la velocità rispetto al sistema di riferimento inerziale e, di conseguenza, è necessario moltiplicare questo vettore per la matrice di rotazione in modo da ottenere la velocità espressa in Assi Velivolo. In particolare, la matrice rappresenta una rotazione attorno al terzo asse ed è definita come:

$$
M = \begin{bmatrix} cos\psi & sin\psi & 0 \\ -sin\psi & cos\psi & 0 \\ 0 & 0 & 1 \end{bmatrix}
$$

- La differenza tra  $Vy\_{des}$  e  $Vy\_{mis}$  è l'errore di velocità
- Il controllore PID agisce sull'errore di velocità elaborandolo e fornendo un segnale di controllo di accelerazione desiderata, il quale appartiene all'intervallo  $[-1.5 \cdot g; 1.5 \cdot g]$  definito in modo arbitrario e implementato attraverso il saturatore.

Il segnale in uscita al controllore di velocità è, come detto precedentemente, un'accelerazione espressa in Assi Velivolo, che può essere ottenuta solo tramite una variazione di assetto. Infatti, nei velivoli multirotori, le accelerazioni e le variazioni di assetto sono strettamente legate tra loro. Per lo sviluppo dei modelli le equazioni del moto si possono semplificare e si ottengono le seguenti equazioni [17]:

$$
\begin{cases}\n\ddot{x} = -f \cos\phi \sin\theta, \\
\ddot{y} = f \sin\phi, \\
\ddot{z} = -f \cos\phi \cos\theta + g,\n\end{cases}
$$

Da risolvere considerando  $f = \frac{F_{tot}}{m}$  $\frac{tot}{m}.$ 

Queste equazioni possono essere rielaborate applicando il rapporto membro a membro tra la prima equazione e la terza e, in seguito, tra la seconda equazione e la terza, ottenendo così la relazione tra assetto e accelerazioni:

$$
\theta = \operatorname{atan}\left(\frac{\ddot{x}}{\ddot{z} - g}\right)
$$

$$
\phi = \operatorname{atan}\left(\frac{-\ddot{y}\cos\theta}{\ddot{z} - g}\right)
$$

Le accelerazioni desiderate ottenute come risultato dell'elaborazione del controllore PID sull'errore di velocità si riflettono, così, in assetti desiderati e diventano l'ingresso per il controllore di assetto. In figura 5.17 è mostrata la risposta del sistema ad un ingresso ad impulso nel primo canale.

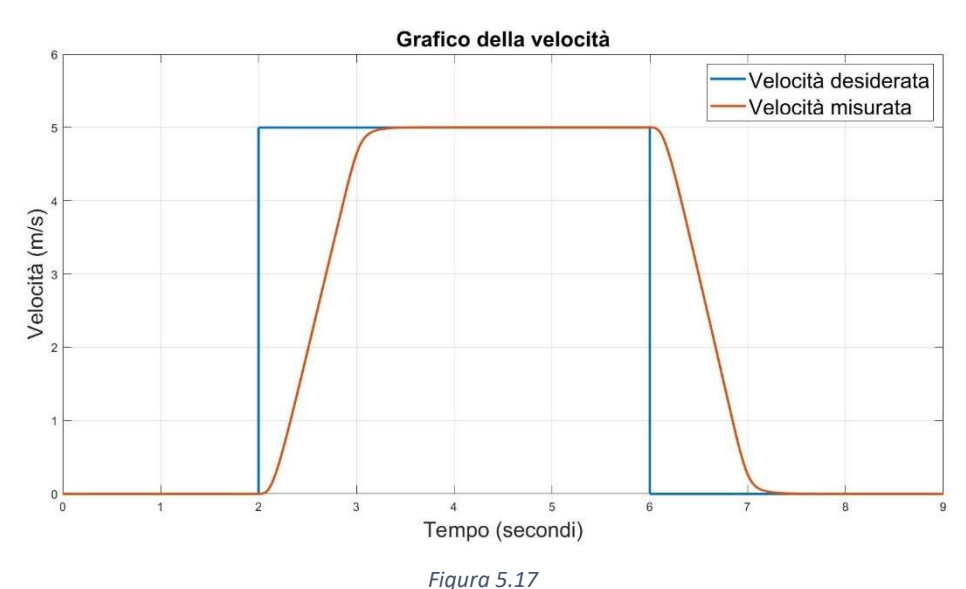

confronto tra velocità desiderata e misurata

Per ottenere la risposta criticamente smorzata visibile in figura 5.17, parametri caratteristici del controllore PID sono stati precedentemente ottimizzati attraverso una seconda versione del tuning di Ziegler-Nichols [18]. Si pone  $T_i = \infty$ ,  $T_d = 0$  e  $K_p = 0$ , si alza il coefficiente proporzionale fino a che, in corrispondenza del coefficiente critico  $K_u$ , la risposta del sistema presenta una oscillazione sostenuta. I valori ottimizzati si ottengono misurando il periodo delle oscillazioni  $P_{cr}$  e applicando le seguenti equazioni:

$$
K_p = 0.6 K_{cr}
$$
  

$$
T_i = 0.5 P_{cr}
$$
  

$$
T_d = 0.125 P_{cr}
$$

Dal momento che il controllore di velocità fornisce un'accelerazione desiderata, la quale si traduce in un assetto desiderato, è interessante analizzare il confronto tra quest'ultimo e l'assetto misurato (figura 5.18).

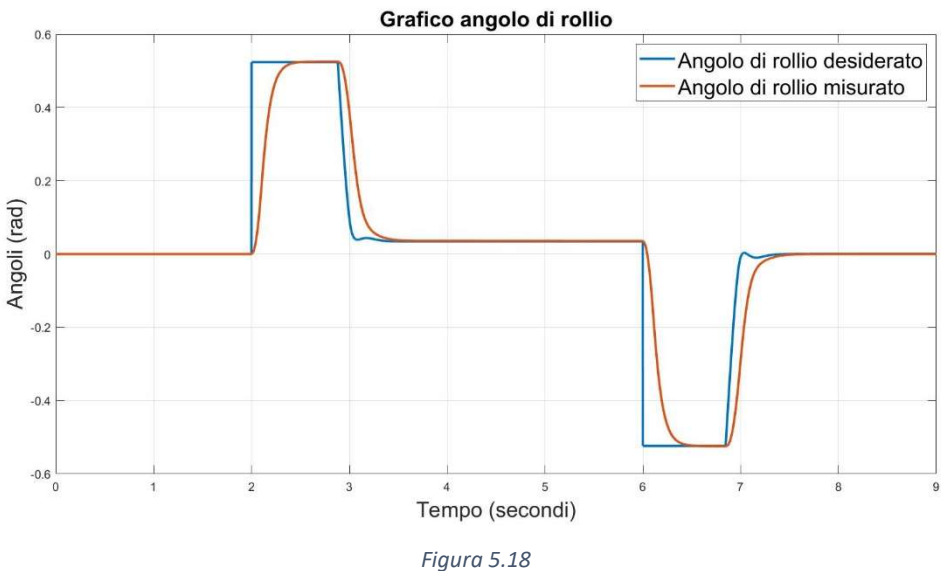

Confronto tra angolo di rollio desiderato e misurato

Come è possibile notare dalla figura 5.18, il segnale di rollio desiderato presenta un impulso iniziale di ampiezza 30° che genera nel multirotore una considerevole accelerazione orizzontale. Poco prima di raggiungere la velocità desiderata, qualche decimo prima dei tre secondi, il segnale si riduce al valore di 0.05  $rad \approx 2.86^{\circ}$  e l'effetto generato è lo smorzamento visibile in figura 5.17 quando il segnale misurato approccia quello desiderato. Il multirotore mantiene l'assetto costante nel periodo di tempo in cui le velocità coincidono e, in seguito, al comando di velocità nulla corrisponde una variazione di assetto desiderato del valore di −30°, la quale provoca un'accelerazione negativa e una conseguente riduzione della velocità fino all'annullamento di quest'ultima.

In seconda approssimazione è possibile considerare l'accelerazione  $\ddot{z}$  come nulla se l'algoritmo di controllo comprende il mantenimento di quota e, di conseguenza, le equazioni relative all'assetto risultano:

$$
\theta = \operatorname{atan}\left(\frac{\ddot{x}}{-g}\right)
$$

$$
\phi = \operatorname{atan}\left(\frac{\ddot{y}\cos\theta}{g}\right)
$$

Le differenze tra i segnali di velocità e assetto comandati nelle due configurazioni non sono apprezzabili in quanto si discostano solamente di alcuni decimi di punto percentuale. Il vantaggio di questa approssimazione è modesto e risiede solamente nella diminuzione di carico di calcolo del processore.

## 6.Implementazione algoritmo di controllo

In seguito allo sviluppo e alla validazione numerica dei modelli degli algoritmi di controllo, perviene la fase dell'implementazione di questi ultimi come software di volo. In particolare, nel software PX4 è possibile identificare due strati principali [19]: il "Flight stack" comprende il sistema di controllo del volo e la stima dell'assetto mentre il "Middleware" si occupa della robotica, cioè è composto dai driver per i sensori, dal sistema di gestione della memoria e della connettività e dai bus di comunicazione; questi ultimi si possono definire come dei mezzi di condivisione di informazioni tra le diverse parti del sistema.

Progettare e scrivere il software nella sua interezza sarebbe un compito arduo e controproducente in termini di benefici e tempo, soprattutto in ambienti lavorativi dove quest'ultimo è un fattore chiave. Per tali motivi MathWorks ha reso disponibile l'Add-Ons "UAV Toolbox Support Package for PX4 Autopilots", direttamente scaricabile dal sito di MathWorks, che permette di sviluppare solamente il "Flight stack" senza apportare modifiche al restante codice e che rende i due elementi del software interfacciabili senza problemi di compatibilità. Una caratteristica fondamentale di questo Add-Ons è la possibilità di implementare il software di volo sulla quasi totalità degli hardware che supportano PX4. È possibile quindi distinguere due funzioni di questo Add-Ons: la prima riguardante la generazione del modello attraverso la piattaforma Simulink e la seconda riguardante l'implementazione sull'hardware. Questo capitolo si svilupperà seguendo questa distinzione.

#### 6.1 Sviluppo modello del Flight stack

Durante lo sviluppo del modello del "Flight stack" su Simulink, l'Add-Ons mette a disposizione molteplici blocchi, i quali rappresentano delle funzioni presenti nel software, alcuni esempi sono:

- Blocchi dei sensori
	- o Accelerometro
	- o Batteria
	- o GPS
	- o Giroscopio
	- o Magnetometro
	- o Radiocomando
	- o Vehicle Attitude
- Blocchi per il bus uORB
	- o Lettura di messaggi
	- o Scrittura di messaggi
- Blocco per i segnali PWM in uscita

Il modello sviluppato su Simulink (figura 6.1) presenta alcune caratteristiche già citate e descritte in precedenza. In particolare, si possono distinguere i seguenti elementi:

- Input del pilota
- Mappatura
- Condizionamento
- **•** Determinazione dello stato
- Controllori di volo
- Motor Mixer
- Output dei segnali modulati in PWM

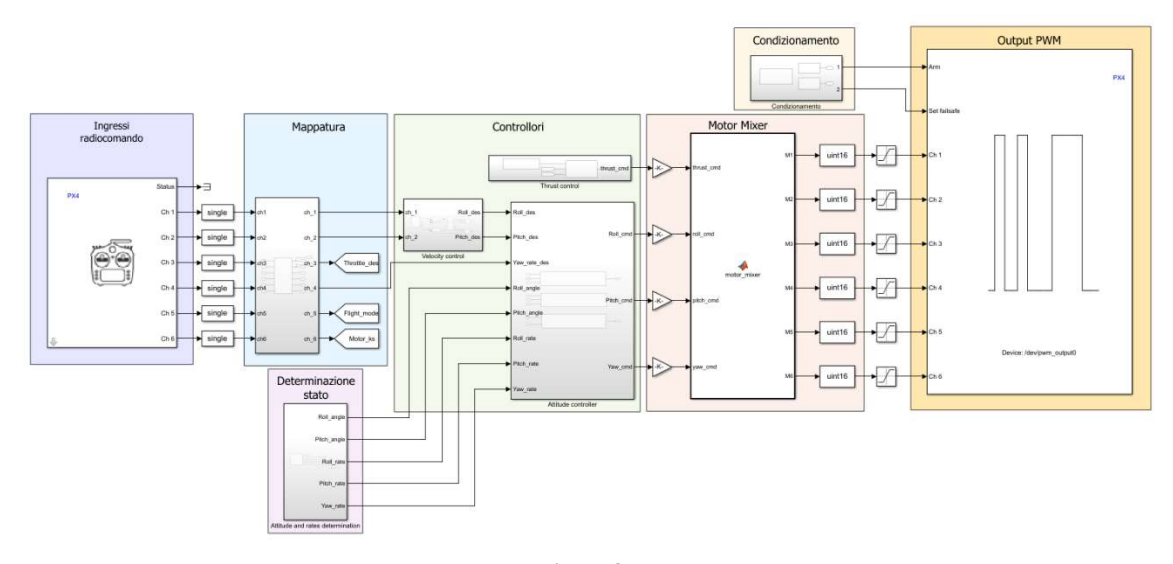

Figura 6.1 Modello del Flight stack per l'implementazione

L'elemento relativo agli input del pilota è gestito dal blocco "Radio control transmitter", il quale legge il segnale del bus proveniente dalla ricevente collegata al radiocomando. I parametri da inizializzare sono: il numero di canali utilizzati dall'operatore, da un minimo di quattro a un massimo di otto, e il tempo di campionamento (sample time). Il segnale in uscita da questo blocco appartiene all'intervallo [1094; 1933].

La mappatura riceve il segnale proveniente dal radiocomando e permette di ottenere in uscita un valore appartenente all'intervallo [−1; 1] per i canali 1,2 e 4; per il terzo canale [0; 1], mentre per i canali 5 e 6, utilizzati rispettivamente per la modalità di volo e per l'interruttore di emergenza, si mantiene [1094; 1933].

Il condizionamento ha la funzione di definire lo stato di armamento del velivolo, di generare i segnali sonori e visivi e di impostare i "failsafe", cioè quelle condizioni che permettono di aumentare il fattore di sicurezza durante il volo. L'armamento è definito da tre fattori: il canale 6, relativo al "kill switch" ovvero l'interruttore di sicurezza che non permette l'accensione dei motori, deve avere valore minimo; il canale della manetta

deve essere nullo e quello dello yaw deve essere uguale all'unita. Fisicamente, per effettuare correttamente l'armamento del velivolo, l'operatore deve contemporaneamente abbassare il "kill switch", abbassare la manetta e portare lo stick dello yaw a fine corsa verso destra. Per effettuare il disarmo, invece, deve essere valida una delle due seguenti condizioni: il "kill switch" è stato alzato o la manetta è nulla e lo stick del quarto canale è stato portato a fine corsa verso sinistra. Queste due procedure sono state sviluppate secondo la logica booleana come mostrato in figura 6.2.

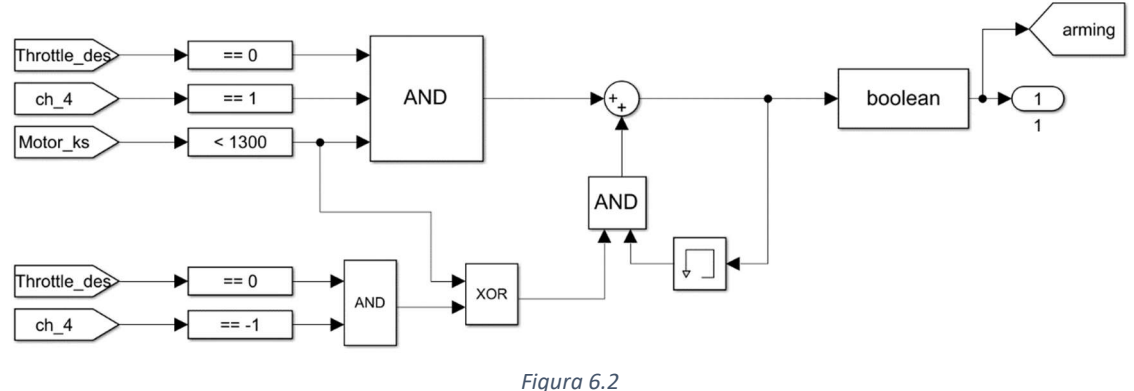

Logica per la procedura di armamento e disarmo

Per determinazione dello stato del velivolo si intende la stima dell'assetto e delle velocità angolari, ciò è eseguito tramite le misurazioni di svariati sensori e la fusione di questi dati, con lo scopo di ottenere un segnale più veritiero e meno rumoroso possibile. Il Toolbox utilizzato è dotato del blocco "Vehicle Attitude" (figura 6.3), il quale fornisce le velocità angolari di rollio, beccheggio e imbardata e stima l'assetto attraverso i quaternioni. Inoltre, quest'ultimi, sono convertiti in angoli di Eulero prima di essere scomposti nelle tre componenti.

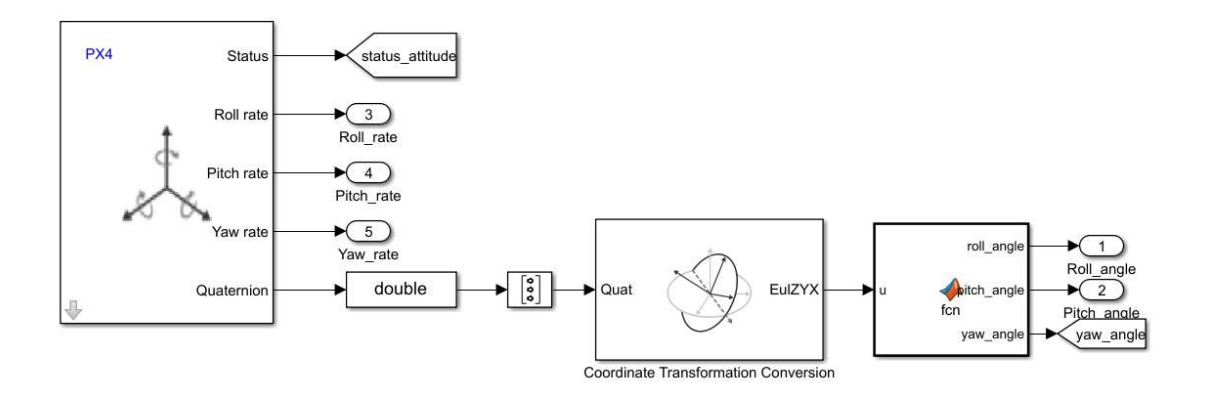

Figura 6.3 Determinazione dello stato

Per controllori si intende l'insieme di quelli relativi ad assetto, velocità verticale e velocità di avanzamento. In figura 6.1 è ben visibile la configurazione cosiddetta "a strati": il controllore di velocità orizzontale è, infatti, esterno a quello di assetto, il quale è composto dall'algoritmo di controllo degli angoli e, di seguito, da quello relativo alle velocità angolari. Come descritto nei capitoli precedenti, in particolare per lo sviluppo del modello numerico, l'architettura del controllore di assetto (figura 6.4) di rollio e beccheggio è identica; mentre, per l'imbardata, è presente solo un controllo sulla velocità angolare.

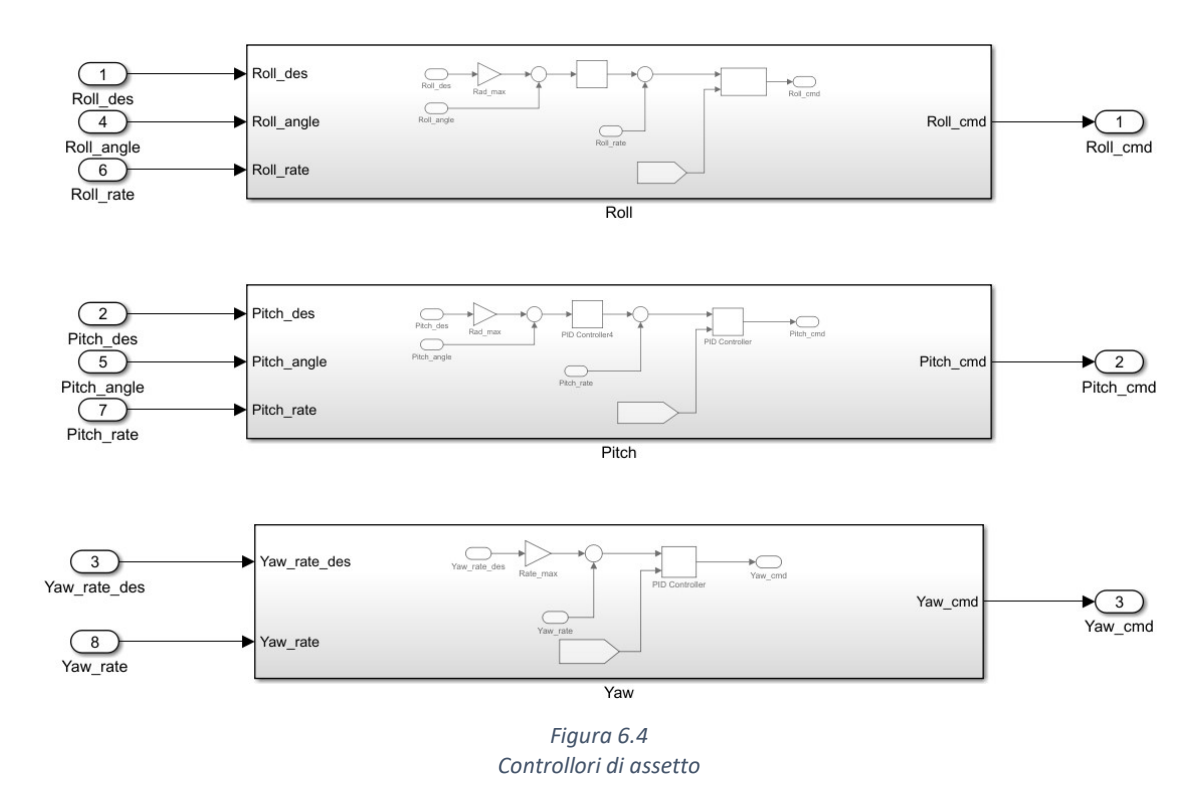

Il controllore di velocità verticale, è inserito nel sottosistema definito "Thrust control", il quale permette di selezionare la tipologia di controllo desiderato attraverso uno switch (figura 6.5).

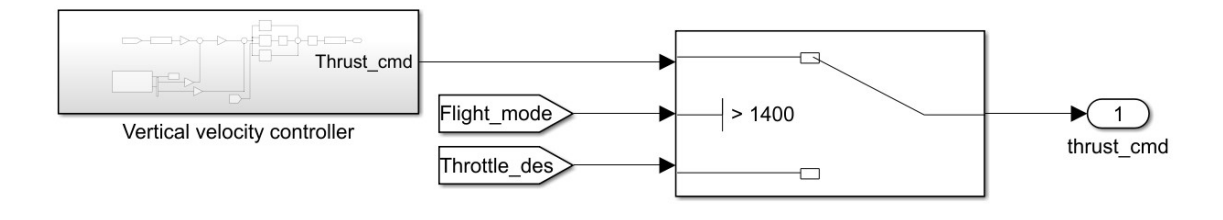

Figura 6.5 Sottosistema thrust control

L'interruttore è composto da tre elementi: il primo ingresso, partendo dall'alto, è proveniente dal controllore di velocità verticale, centralmente si trova la variabile di comando e l'ultimo è il segnale relativo al terzo canale. Quando la variabile di comando soddisfa il criterio selezionato, l'uscita dello switch passa dal terzo al primo ingresso. Questo è stato utilizzato per permettere al pilota di poter gestire il volo attraverso le tre modalità di controllo: Attitude, AltHold e Speed. Al valore  $Flight\_mode = 1094$ corrisponde il volo in assetto; mentre, nel momento in cui il pilota posiziona l'interruttore relativo al canale 5 centralmente, risulta che Flight mode = 1513 ed è soddisfatto il criterio di comando: ciò permette il volo in assetto con mantenimento della quota.

Il controllore di velocità orizzontale è inserito in un sottosistema dove è presente anche lo switch per il selezionamento della modalità di volo (figura 6.6).

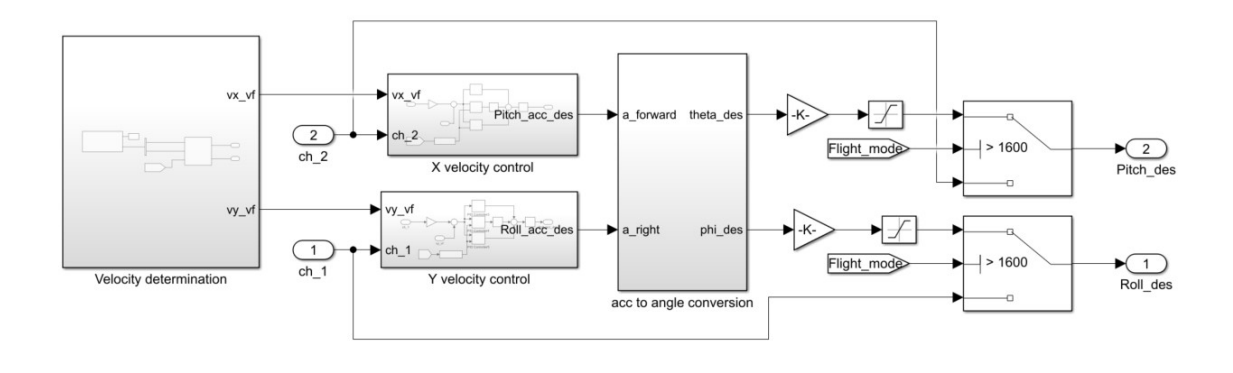

Figura 6.6 Sottosistema velocity control

Il criterio relativo alla variabile di comando viene soddisfatto quando il pilota, attraverso il radiocomando, porta l'interruttore del canale 5 nella sua posizione più bassa e il valore risulta Flight\_mode = 1933. Così facendo viene attivata la modalità di volo in velocità. In figura 6.6 è possibile notare, partendo da sinistra, l'elemento di determinazione delle velocità misurate; a seguire sono presenti i due algoritmi di controllo e il blocco di conversione da accelerazioni ad assetti desiderati.

A seguito dell'elaborazione compiuta dal Motor Mixer, il segnale viene saturato tra i valori  $[*pwm min*; *pwm max*] e *introdot*  $nei 1$  *block* (or  $PRA$  *PWM Output*", *il qual een*$ ha la funzione di fornire al controllore i segnali di comando dei motori.

#### 6.2 implementazione del Flight stack

Il Toolbox permette, inoltre, di implementare il Flight stack sul controllore di volo installato sul drone, per fare ciò è necessario seguire una procedura descritta nella documentazione di MathWorks. La prima fase consiste nel download del codice sorgente del software PX4; in seguito, è necessario specificare due tipologie di impostazioni: l'algoritmo che si vuole sviluppare, per gli scopi di questo elaborato si è selezionato "Design Flight Controller Algorithm", e la procedura di avviamento del software, nella quale è stata scelta quella attraverso scheda SD.

Il Toolbox consente di accedere alle periferiche di PX4 da Simulink [20] attraverso un cavo USB collegato al computer, quindi senza che il velivolo sia in volo. Questa funzione è definita "Monitor and Tune" e risulta particolarmente utile sia per correggere eventuali errori nei collegamenti o nei controllori, sia per sviluppare e validare alcuni sottosistemi, come per esempio l'armamento o il cambio di modalità di volo. Queste verifiche sono necessarie per evitare di compromettere il multirotore durante le attività di volo e per aumentarne la sicurezza.

A seguito del controllo e della validazione dei sistemi sviluppati, viene eseguita l'implementazione di tutto il software all'interno del controllore. Possiamo distinguere tre fasi distinte: la prima è definita "Build", è caratterizzata dalla conversione del modello Simulink del Flight stack in linguaggio C++ attraverso l'Add-Ons "Embedded Coder", inoltre viene creato il file locale "px4 simulink app"; nella seconda fase, detta "Deploy", si unisce il file appena creato al codice sorgente di PX4 e si implementano entrambe sul controllore. La terza fase, "Start", permette di avviare il software.

## 7.Conclusioni

I multirotori appartengono a uno dei rami della tecnologia che, nell'ultimo decennio, hanno subito un forte sviluppo in ambito amatoriale e professionale. La capacità di questi velivoli di adattarsi ai campi più svariati e la loro semplicità meccanica, gli hanno permesso di godere di una particolare considerazione da parte della comunità scientifica e amatoriale.

La principale limitazione di questi mezzi si avverte nel loro controllo: i multirotori non hanno la possibilità di generare accelerazioni orizzontali senza variare il loro assetto. Questa peculiarità rende necessario un sistema di controllo che, in questa tesi, si basa su una successione a cascata di algoritmi PID, con lo scopo di eseguire correzioni sullo stato del velivolo.

In questo elaborato è stato sviluppato un sistema di controllo attraverso la piattaforma Matlab Simulink, dotata di specifici Add-Ons per l'ambiente aeronautico. Gli algoritmi di controllo sono stati validati attraverso svariate simulazioni numeriche, in questa fase è stato anche possibile ottimizzarli attraverso una procedura di tuning. In particolare, si è voluto mostrare come le varie modalità di controllo influenzino il volo e come possano essere implementati algoritmi per aumentare l'intuitività e la semplicità nella gestione del mezzo. È stato mostrato il fenomeno della perdita di quota e, quindi, si è sviluppato il mantenimento della stessa. Successivamente, è stato sviluppato il controllo in velocità di avanzamento.

In seguito alla fase di sviluppo dei controllori, si è utilizzato un particolare Toolbox che permette di modificare solo l'elemento di controllo di un software già esistente: PX4. In questo modo, è stato progettato un nuovo modello su Simulink, utilizzando alcuni elementi che permettono l'integrazione tra il codice PX4 e quello generato dal modello. Il software sviluppato è stato verificato in laboratorio attraverso la funzione "Monitor and Tune" e risulta pronto per le prove di volo.

Gli sviluppi futuri comprendono soprattutto la fase di validazione in volo. Infatti, sebbene la verifica numerica e le prove in laboratorio siano strumenti particolarmente utili ed efficaci, il volo del multirotore con il software implementato a bordo e la successiva analisi dei dati, risultano essenziali per ottenere una validazione completa degli algoritmi sviluppati.

#### Bibliografia

- 1. Vyas K. A Brief History of Drones: The Remote Controlled Unmanned Aerial Vehicles (UAVs). Tratto da Interesting Engineering: https://interestingengineering.com/innovation/a-brief-history-of-drones-the-remotecontrolled-unmanned-aerial-vehicles-uavs, 29 Giugno 2020.
- 2. Cradle of Aviation Museum Charles Lindbergh Blvd. Convertawings Model "A" Quadrotor. Tratto da Cradle of Aviation Museum and Education Center: https://www.cradleofaviation.org/history/exhibits/exhibitgalleries/the jet age/convertawings model a quadrotor.html, (s.d.).
- 3. Barnhart R.K., Marshall D.M. and Shappee E. Introduction to Unmanned Aircraft Systems. CRC Press, 2021.
- 4. European Aviation Safety Agency, Easy access Rules for Unmanned Aircraft system (Regulation (EU) No 2019/947), 2022, pp. 390.
- 5. Gudde T. Flight Controllers explained for everyone. Tratto da Fusion Engineering: https://fusion.engineering/flight-controllers-explained-for-everyone/, (s.d.).
- 6. PX4 Autopilot. Pixhawk 4. Tratto da PX4 Autopilot user guide https://docs.px4.io/main/en/flight\_controller/pixhawk4.html, (s.d.).
- 7. Holybro. Pixhawk 4 Power module. Tratto da Holybro http://www.holybro.com/product/pixhawk-4-power-module-pm07/, (s.d.).
- 8. PX4 Autopilot. Telemetry Radios. Tratto da PX4 Autopilot user guide https://docs.px4.io/main/en/telemetry/, (s.d.).
- 9. Giulietti F., Multi-rotor configuration modelling and control  $-$  Dispense del corso, a.a. 2021/2022
- 10. De Angelis L., Sistemi di riferimento ed equazioni del moto Appunti del corso, a.a. 2021/2022.
- 11. Biscari P., Ruggeri T., Giuseppe S., Maurizio V., Meccanica Razionale. Springer, 2016
- 12.Zanzi M., Introduzione al corso di Controlli Automatici Dispense del corso, a.a. 2020/2021.
- 13.Åström K. J., PID Control Control system design. (2002).
- 14.Zanzi M., Progetto regolatori Dispense del corso, a.a. 2020/2021
- 15.R. Czyba G. Szafranski. Different approaches of pid control uav type quadrotor. International Micro Air Vehicles conference 2011, 2011.
- 16.MathWorks. Matlab Primer. Tratto da MathWorks: https://www.mathworks.com/help/pdf\_doc/matlab/learn\_matlab.pdf, (2022, Settembre).
- 17.Rossetti G., Development of a flight control architecture for rotary-wings UAVs with model-based design approach, 2018
- 18.Katsuhiko O., Modern control engineering, Pearson Education, quinta edizione, 2010.
- 19.PX4 Autopilot. PX4 Architectural Overview. Tratto da PX4 Autopilot user guide, https://docs.px4.io/main/en/concept/architecture.html.

20. MathWorks. UAV Toolbox Support Package for PX4 Autopilots. Tratto da MathWorks: https://it.mathworks.com/help/supportpkg/px4/index.html?s\_tid=CRUX\_lftnav.